# **รายการอางอง**

ภาษาไทย

- กฤษไกร มนิมนากร, การจัดเส้นทางรถขนส่งนํ้ามัน, วิศวกรรมศาสตรมหาบัณฑิต จุฬาลงกรณ์ มหาวิทยาลัย, 2536.
- ึกิจจา ตั้งกิติวงศ์พร, <u>การจัดลำดับงานการผลิตสำหรับการขึ้นรูปโลหะแผ่น</u>, วิศวกรรมศาสตร มหาบัณฑิต จุฬาลงกรณ์มหาวิทยาลัย, 2535.
- เกศรัชฎา กลั่นกรอง, การจัดเส้นทางเดินที่เหมาะสมของรถเก็บขนมูลฝอยติดเขึ้อด้วย ไมใครคอมพิวเตอร์ : กรณีศึกษากรงเทพมหานครฝังตะวันออก, วิศวกรรมศาสดร มหาบัณฑิต จุฬาลงกรณ์มหาวิทยาลัย, 2538.
- ไชยวัฒน์ ตระการรัตน์สันติ, คู่มือการใช้งานและเขียนโปรแกรม Microsoft Access 2000, กรุงเทพมหานคร: บริษัทสำนักพิมพ์กิจอักษร จำกัด, 2543.
- วันชัย ริจิรวนิช, การวิเคราะห์โครงข่าย, พิมพ์ครั้งที่ 1. กรุงเทพมหานคร: บริษัทซีเอ็ดยูเคชั่น จำกัด, 2528.
- ้วิจิตร ตัณฑสุทธิ์, วันชัย ริจิรวนิช และศิริจันทร์ ทองประเสริฐ, <u>การวิจัยดำเนินงาน,</u> กรุงเทพมหานคร: บริษัท'ซีเอ็ดยูเคชั่น จำกัด, 2521.
- วิสูตร ทองวิวัฒน์, <u>การประเมินผลของวิธีการคาดการณ์การขนส่งของรถบรรทุก</u>, วิทยานิพนธ์ ปริญญามหาบัณฑิต จุฬาลงกรณ์มหาวิทยาลัย, 2520.
- คิริจันทร์ ทองประเสริฐ, ระบบพัสดุคงคลัง, กรุงเทพมหานคร : สำนักพิมพ์แห่งจุฬาลงกรณ์ มหาวิทยาลัย, 2542.
- สมโภชน์ แซ่น้า, การจัดตารางการผลิตแบบโต้ตอบภายใต้เงื่อนไขการผลิตที่มืความไม่แน่นอน, วิศวกรรมศาสตรมหาบัณฑิต จุฬาลงกรณ์มหาวิทยาลัย, 2542.
- สุธี ศรีเพ็ซรดานนท์, แบบจำลองการจัดเส้นทางเดินรถสำหรับการขนส่งสินค้า, วิศวกรรม ศาสตรมหาบัณฑิต จุฬาลงกรณ์มหาวิทยาลัย, 2536.

Baker,Kenneth R., Introduction to Sequencing and Scheduling, New York:John Wiley and Sons, 1989.

Ballou, Ronald H., Business Logistics Management, New Jersey: Prentice-Hall, 1992.

- Clark, G., and Wright, W.J. Scheduling of vehicles from a central depot to a number of delivery point., Operation Research 12 (1964) No.3 : 568-581.
- James C. Johnson, and Donald F. Wood, Contemporary Logistics, Macmillan Publishing Company, 1990.
- James H. Bookbinder, and Kathleen E. Reece. Vehicle routing considerations in distribution system design., European Journal of Operation Research-A 37 (1988) : 204-213

**ภาคผนวก**

#### **ภาคผนวก ก.**

# **โครงสร้างโปรแกรม ระบบสนับสนุนการตัดสินใจในการจัดตารางงานรถขนส่งแก๊สเหลว**

**โปรแกรมระบบสนับสนุนการตัดสินใจในการจัดตารางงานรถขนส่งแก๊สเหลว สร้างโดย ใช้โปรแกรม Microsoft Access ซึ่งส่วนประกอบหลักจะประกอบด้วย ตาราง (Table) แบบสอบถาม (Query) ฟอร์ม (Form) และรายงาน (Report) ตังนี้**

#### **ก.1 ตาราง (Table)**

#### **ท.1.1 ตาราง CreateTripl**

เป็นตารางที่ถูกสร้างจากแบบสอบถามแบบใช้สร้างตาราง โดยในตารางจะประกอบด้วย รายละเอียด ตังนี้

- 1. SCHEDARJD : ตัวเลขรหัสโรงงานที่จ่ายแก๊ส
- 2. INSTGRP\_ID : ดัวเลขรหัสกลุ่มลูกค้าที่จัดไว้
- 3. ID : ตัวเลขรหัสของลูกค้า
- 4. TITLE ะ ซื่อลูกค้า
- 5. ORDER\_ONLY : ตัวอักษร Y หรือ N ที่ระบุว่าลูกค้าเป็นประเภทที่ต้องสั่งเท่านั้น จึงจะจัดรถเช้าส่งไดใช่ (Y) หรือไม่ (N)
- 6. FORECASTED\_DAILY\_RATE : ค่าพยากรณ์อัตราการใช้งานของลูกค้า (ลูกบาศก์ เมตรต่อวัน)
- 7. TimeToRefill : วันและเวลาที่คาดว่าสมควรจะต้องจัดรถเช้าส่ง
- 8. CFISZJD : รหัสของรถขนาดใหญ่ที่สุดที่สามารถเช้าส่งไค้ (L1, L2, M และ R1)

#### ก.1.2 ตาราง Cust\_Must\_Schedule

**เป็นตารางที่สร้างขึ้นมาเพื่อใช้เลือกยืนยันว่าจำเป็นต้องจัดส่งให้ลูกค้ารายใดบ้าง ซึ่ง ในตารางประกอบด้วยรายละเอียดต้งนี้**

- **1.** เอ: **ตัวเลขรหัสของลูกค้า**
- **2. CODE : ตัวเลขรหัสจุดตั้งถังของลูกค้า**
- **3. SUB TYPE : รหัสแสดงประเภทของจุดส่งสินค้า (INST EXCH DEPO และ PRSC)**
- **4. TITLE : ชื่อลูกค้า**
- **5. Schedule : ตัวอักษร Y หรือ N ที่ระบุว่าลูกค้าจำเป็นจะต้องถูกจัดรกเข้าส่งใช่ (Y) หรือไม่ (N)**

#### **ก.1.3 ตาราง Customer\_Distance**

**เป็นตารางที่สร้างเพื่อใช้เก็บรายละเอียดเกี่ยวกับขนาดสต็อกของลูกค้า และระยะทางที่ ใช้ในการวิ่งจากโรงงานไปถึงลูกค้าแต่ละราย ซึ่งในตารางประกอบด้วยรายละเอียดตังนี้**

- **1.** เอ: **ตัวเลข**ลำดับ**ลูกค้า(เฉพาะในตารางนี้)**
- **2. CODE : ตัวเลขรหัสจุดตั้งถังของลูกค้า**
- **3. GOLD\_GLD\_LOCATIONS\_TITLE : ชื่อลูกค้า**
- **4. IN\_SERVICE : ตัวอักษร Y หรือ N ที่ระบุว่าลูกค้ายังคงมีการใช้งานอยู่ และอยู่ใน สถานะที่จะไต้รับการดูแลเพื่อจัดรถเข้าส่งใช่ (Y) หรือไม่ (N)**
- **5. PRDJD : รหัสประเภทแก๊สที่จะเข้าส่ง (LOX LIN และ LAR)**
- **6. MAXIMUM\_PRODUCT\_CAPACITY : ความจุสูงสุดของถังจัดเก็บ (ลูกบาศก์ เมดร)**
- **7. Operation\_Stock : ปริมาณสต็อกระหว่างจุดสั่งซื้อและระดับสต็อกสูงสุด (ลูกบาศก์ เมตร)**
- **8. One Way Dist\_TL : ระยะทางระหว่างโรงงานที่ จ.สระบุรี กับลูกค้าแต่ละราย (กิโลเมตร)**
- **9. One Way Dist\_MTP ะ ระยะทางระหว่างโรงงานที่ จ.ระยอง กับลูกค้าแต่ละราย (กิโลเมตร)**
- **10. Calculated Distance : ระยะทางที่ใช้ในการคำนวณ**

#### ก.1.4 ตาราง GOLD\_GLD\_FORECASTS

เป็นตารางที่ถูกสร้างจากแบบสอบถามแบบใช้สร้างตาราง ซึ่งเชื่อมโยงจากฐานข้อมูล ลูกค้าส่วนกลางของบริษัท โดยในตารางจะประกอบด้วยรายละเอียด ด้งนี้

- 1. INST ID : ตัวเลขรหัสลูกค้า
- 2. ON\_DATE\_TIME : วันและเวลาที่คาดว่าจะต้องเช้าส่ง
- 3. FORECASTED\_HOURLY\_RT : ค่าอัตราการใช้งานต่อชั่วโมง (ลูกบาศก์เมตรต่อ ชั่วโมง)
- 4. FORECASTED HOURLY RT VARIANCE : ค่าความแปรผันของอัตราการใช้ งานต่อชั่วโมง
- 5. PERCENTAGE\_CHANGE : ค่าเปอร์เซ็นต์ความเปลี่ยนแปลง
- 6. DYNAMIC\_REORDER\_POINT : ค่าระดับสั่งซื้อ
- 7. FORECASTED\_DAILY\_RATE : ค่าอัตราการใช้งานต่อวัน (ลูกบาศก์เมตรต่อวัน)
- 8. FORECASTED\_DAILY\_RATE\_VARIANCE : ค่าความแปรผันของอัตราการใช้ งานต่อวัน

## **ก.1.5 ตาราง GOLD\_GLD\_INST\_LATEST\_LEVEL\_READINGS**

เป็นตารางแสดงวันและเวลาที่มีการอ่านระดับสต็อกครั้งสุดท้ายของลูกค้า ซึ่งเชื่อมโยง จากฐานข้อมูลลูกค้าส่วนกลางของบริษัท โดยในตารางจะประกอบด้วยรายละเอียด ด้งนี้

- 1. INST\_ID : ตัวเลขรหัสลูกค้า
- 2. INSTLRJD ะ ตัวเลขรหัสลำดับการอ่านระดับสต็อกลูกค้า
- 3. ON\_DATE\_TIME : วันและเวลาที่ทำการอ่านระดับสต็อก
- 4. READING SOURCE : รหัสแสดงที่มาของการอ่า**นระดั**บ (C จากการโทรเช็คระดับ และ D จากการอ่านหลังส่งสินค้าเสร็จ)
- 5. INST\_PRODUCT\_AMOUNT : ปริมาณสต็อกที่อ่านไค้ (ลูกบาศก์เมตร)
- 6. MAX\_PRODUCT\_CAPACITY : ความจุสูงสุดของถังจัดเก็บ (ลูกบาศก์เมตร)
- 7. STOP\_ID : รหัสลำดับการส่งของให้ลูกค้า (กรณีที่เป็นการอ่านระดับสต็อกหลังส่ง สินค้าเสร็จ)
- 8. READING\_STOP\_IN\_OUT : รหัสแสดงสถานะของเวลาการอ่านระดับสต็อกจาก การเข้าส่งลูกค้า (IN อ่านเมื่อรถเข้าไปถึง และ OUT อ่านเมื่อเติมเสร็จเรียบร้อย แล้ว)

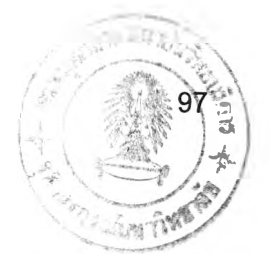

# ก.1.6 ตาราง GOLD GLD INSTALLATION GROUPINGS

ดังนี้ เปีนตารางที่ใช้เก็บข้อมูลรายชื่อกลุ่มลูกค้า โดยในตารางจะประกอบด้วยรายละเอียด

- 1. ID : รหัสกลุ่มลูกค้า
- 2. TITLE : ชื่อกลุ่มลูกค้า
- 3. SCHEDARJD : ตัวเลขรหัสโรงงานที่จ่ายแก๊ส
- 4. COMMENTS : คำอธิบายเพิ่มเติม

# **ก.1.7 ตาราง GOLD\_GLD LOCATIONS**

เปีนตารางที่เก็บข้อมูลรายละเอียดพื้นฐานของลูกค้า ซึ่งเชื่อมโยงจากฐานข้อมูลลูกค้า ส่วนกลางของบริษัท โดยในตารางจะประกอบด้วยรายละเอียด ด้งนี้ 1

- 1. เอ: ตัวเลขรหัสลูกค้า
- 2. CODE : ตัวเลขรหัสจุดตั้งถังของลูกค้า
- 3. SUB\_TYPE : รหัสแสดงประเภทของจุดส่งสินค้า (INST EXCH DEPO และ PRSC)
- 4. TITLE : ซอลูกค้า
- 5. ADDRESS\_LINE1 : ที่อยู่ลูกค้า (บรรทัดที่ 1)
- 6. ADDRESS\_LINE2 : ที่อยู่ลูกค้า (บรรทัดที่ 2)
- 7. CITY : ชื่ออำเภอ/เขต
- 8. PROV\_ABBREVIATION : รหัสตัวย่อจังหวัด
- 9. POSTAL\_CODE : รหัสไปรษณีย์
- 10. TIME\_ZONE : รหัสการแบ่งเขตเวลาโลก
- 11. LATITUDE : ละติจูด
- 12. LONGTITUDE : ลองดิจูด
- 13. ACCESS\_TIME\_TITLE : รายละเอียดช่วงเวลาที่สามารถจัดรถเข้าส่งได้
- 14. CHSZJD : รหัสรถขนาดใหญ่สุดที่สามารถเข้าส่งได้
- 15. IN\_SERVICE ะ ตัวอักษร Y หรือ N ที่**ระบุว่าลูกค้ายังคง**มี**การใช้งานอยู่ และอยู่ใน สถานะ**ที่จะได้รับการดูแลเพื่อจัดรถเข้าส่งใช่ (Y) **หรือ**ไม่ (N)
- 16. SCHEDAR ID : ตัวเลขรหัสโรงงานที่จ่ายแก๊ส
- 17. INSTGRP\_ID : รหัสกลุ่มลูกค้า
- 18. PRDGRDE ID : รหัสชนิดแก๊สที่ส่ง
- 19. ORDER\_ONLY : ตัวอักษร Y หรือ N ที่ระบุว่าลูกค้าเป็นประเภทที่ต้องสั่งเท่านั้น จึงจะจัดรถเข้าส่งได!ช่ (Y) หรือไม่ (N)
- 20. FIXED\_REORDER\_POINT : ปริมาณสต็อกที่ระตับสั่งซื้อ
- 21. FIXED\_REORDER\_POINTJN\_GAUGE : ระตับสั่งซื้อ(โดยดูจากเกจ)
- $22$ . MINIMUM\_REORDER\_POINT : ปริมาณสต็อกที่ระดับสั่งชื้อต่ำสุด
- 23. MINIMUM\_REORDER\_POINT\_IN\_GAUGE : ระดับสั่งซื้อตํ่าสุด (โดยดูจากเกจ)
- 24. STOCK\_OUT\_LEVEL : ปริมาณสต็อกที่ระดับร้างสต็อก
- 25. STOCK\_OUT\_LEVELJN\_GAUGE : ระดับร้างสต็อก (โดยดูจากเกจ)
- 26. AUTO\_FORECAST : ตัวอักษร Y หรือ N ที่ระบุว่าลูกค้าเป็นประเภทที่สามารถ คำนวณอัตราการใช้งานไดใช่ (Y) หรือไม่ (N)

#### ก.1.8 ตาราง GOLD\_GLD\_PRODUCT\_G RADES

เป็นตารางที่ใข้เก็บข้อมูลประเภทของแก๊สที่มีการจัดส่ง ซึ่งเชื่อมโยงจากฐานข้อมูลลูกค้า ส่วนกลางของบริษัท โดยในตารางจะประกอบด้วยรายละเอียด ดังนี้

- **1. เอ:**รหัสของชนิดแก๊สอย่างละเอียด
- 2. PRD\_ID : รหัสประเภทแก๊ส (LOX LIN และ LAR)
- 3. GRADEJDESCRIPTION : ชื่อของชนิดแก๊สอย่างละเอียด
- 4. STANDARD\_UOM : หน่วยวัดมาตรฐานของแต่ละชนิดแก๊ส
- 5. MUST\_DELIVER\_FIRST : ตัวอักษร Y หรือ N ที่ระบุว่าแก๊สชนิดนี้จำเป็นต้องเข้า ส่งเป็นที่แรกใช่ (Y) หรือไม่ (N)
- 6. COMMENTS : คำอธิบายเพิ่มเติม

## ก.1.9 ตาราง GOLD\_GLD\_STOPS

เป็นตารางที่ใข้เก็บข้อมูลการจัดส่งให้ลูกค้าแต่ละครั้ง ซึ่งเชื่อมโยงจากฐานข้อมูลลูกค้า ส่วนกลางของบริษัท โดยในตารางจะประกอบด้วยรายละเอียด ดังนี้ 123

- 1. TRIP ID : หมายเลขรหัสเที่ยวขนส่ง
- 2. เอ : รหัสลำดับการส่งของให้ลูกค้า
- 3. SEQUENCE\_NUMBER : ลำดับการส่งของให้ลูกค้าในเที่ยวขนส่งแต่ละเที่ยว
- 4. SUB\_TYPE : รหัสของจุดที่มีการจอดรถแต่ละจุด (DLVR LOAD EXCH TVEX)
- 5. LOCJD : ตัวเลขรหัสลูกค้า
- 6. TVESSEL\_FLEET\_NUMBER\_INVOLVING : หมายเลขรถขนส่ง
- 7. DELIVERY\_NOTE\_NUMBER ะ หมายเลขใบนำส่งสินค้า
- 8. SCHED\_START\_DATE\_TIME ะ เวลาที่คำนวณว่ารถถึงถังของลูกค้า
- 9. SCHED\_FINISH\_DATE\_TIME : เวลาที่คำนวณว่ารถเติมของเสร็จ
- 10. SCFIED\_AMOUNT : ยอดขนส่งที่วางแผนไว้
- 11. ACTUAL\_START\_DATE\_TIME : เวลาที่รถถึงถังของลูกค้าจริง
- 12. ACTUAL\_FINISH\_DATE\_TIME : เวลาที่รถเติมของเสร็จจริง
- 13. ACTUAL\_AMOUNT : ยอดขนส่งที่เกิดขึ้นจริง
- 14. STATUS : รหัสแสดงสถานะของจุดส่งของ (C กำลังส่งของอยู่และยังไม่กลับ โรงงาน อ ส่งของเสร็จแล้วและทำการกรอกข้อมูลการส่งลงในระบบเรียบร้อยแล้ว และ A ถูกยกเลิกการนำส่งสินค้าไปแล้ว)
- 15. COMMENTS : คำอธิบายเพิ่มเติม

#### ก.1.10 **ตาราง** GOLD\_GLD\_TRIPS

เป็นตารางที่ใข้เก็บข้อมูลเที่ยวการขนส่งแต่ละเที่ยว ซึ่งเชื่อมโยงจากฐ''นข้อมูลลูกค้า ี่ ส่วนกลางของบริษัท โดยในดารางจะประกอบด้วยรายละเอียด ดังนี้

- 1. เอ: หมายเลขรหัสเที่ยวขนส่ง
- 2. SCHEDAR ID : ตัวเลขรหัสโรงงานที่จ่ายแก๊ส
- 3. SCHD\_ID : ตัวเลขรหัสช่วงเวลาการจัดงาน (ปกติ 1 ช่วงเวลาการจัดงานจะเท่ากับ 1 จัน)
- 4. TRIP NUMBER : หมายเลขแสดงลำดับที่ของเที่ยวขนส่งในแต่ละช่วงเวลาการจัด งาน (แต่ละวัน)
- 5. TRIP\_REPORT\_NUMBER : หมายเลขใบนำส่งสินค้า
- 6. CLASSIFIED\_BY\_PRD\_ID : รหัสประเภทแก๊สที่ทำการขนส่ง (LOX LIN LAR 002 และ H2)
- 7. SCHED\_START\_DATE\_TIME ะ เวลาที่วางแผนให้รถออกจากโรงงาน
- 8. SCHED\_FINISH\_DATE\_TIME ะ เวลาที่คำนวณว่ารถจะกลับมาถึงโรงงาน
- 9. SCHEDULED\_DISTANCE ะ ระยะทางที่คำนวณว่ารถจะใซในการวิ่งส่งลูกค้า ทั้งหมด จนกระทั้งกลับถึงโรงงาน
- 10. DRIVER\_ID : หมายเลขรหัสประจำตัวพนักงานขับรถ
- 11. CODRIVERJD : หมายเลขรหัสประจำตัวพนักงานขับรถคนที่ 2 (กรณีที่ จำเป็นต้องใช้พนักงานขับรถ 2 คน)
- 12. TRACTOR\_FLEET\_NUMBER : หมายเลขรหัสหัวรถลาก
- 13. START\_ODOMETER : เลขที่เครื่องวัดกิโลเมตรก่อนรถเริ่มออกจากโรงงาน
- 14. FINISH\_ODOMETER : เลขที่เครื่องวัดกิโลเมตรเมื่อรถกลับมาถึงโรงงาน
- 15. STATUS : รหัสแสดงสถานะเที่ยวขนส่ง (C D และ A)
- 16. WEIGHT IN : น้ำหนักรถกลับเข้าโรงงาน
- 17. WEIGHT\_OUT : น้ำหนักรถออกจากโรงงาน
- 18. COMMENTS : คำอธิบายเพิ่มเติม

# ก.1.11 ตาราง TANKER DETAIL

เป็นตารางที่ใช้เก็บข้อมูลรถขนส่ง เพื่อแสดงสถานะว่ามีรถขนาดใดพร้อมใช้งานเวลา ี ใดบ้าง รวมทั้งใช้เก็บข้อมูลลูกค้าที่วางแผนจะจัดส่งสำหรับรถแต่ล**ะคันด้ว**ย โดยในตารางจะ ประกอบด้วยรายละเอียด ตังนี้

- 1. ID : ลำดับที่
- 2. TANKER\_SIZE : รหัสแสดงขนาดรถ (L1 L2 M และ R1)
- 3. TANKER\_CAP : ความจุสูงสุดของรถ
- 4. STATUS : ตัวอักษร Y หรือ N ที่ระบุว่ารถแต่ละตันอยู่ในสถานะพร้อมใช้งานใช่ (Y) หรือไม่ (N)
- 5. AVAILABLE\_TIME : วันที่และเวลาที่รถแต่ละตันพร้อมใช้งาน
- 6. TRIGGER DROP ะ ชื่อลูกค้าที่จะจัดส่งเป็นรายแรกในเที่ยวขนส่ง โดยจะเป็นลูกค้า ที่จำเป็นต้องเข้าส่งจริง ๆ ในช่วงเวลาการจัดงานที่กำหนด
- 7. TRIGGER VOLUME : ยอดขนสํงที่วางแผนจะส่งให้ลูกค้ารายแรกในเที่ยวขนส่ง
- 8. 2ND\_DROP : ชื่อลูกค้ารายที่สองในเที่ยวขนส่ง
- 9. 2ND\_VOLUME : ยอดขนส่งที่วางแผนจะส่งให้ลูกค้ารายที่สองในเที่ยวขนส่ง
- 10. 3RD\_DROP : ชื่อลูกค้ารายที่สามในเที่ยวขนส่ง
- 11. 3RD\_VOLUME : ยอดขนส่งที่วางแผนจะส่งให้ลูกค้ารายที่สามในเที่ยวขนส่ง

#### **ก.2 แบบสอบถาม (Query)**

#### ก.2.1 แบบสอบถาม Q ClearSchedule

เป็นแบบสอบถามแบบใช้ปรับปรุงข้อมูล โดยเมื่อถูกเรียกแล้วจะทำการปรับปรุงข้อมูล ในตาราง Cust\_Must\_Schedule ที่เขตข้อมูล (คอลัมน์) Schedule โดยปรับปรุงให้มีค่าเป็น N ทั้งหมด มุมมองออกแบบของแบบสอบถามนี้สามารถแสดงได้ดังรูปที่ ก.1

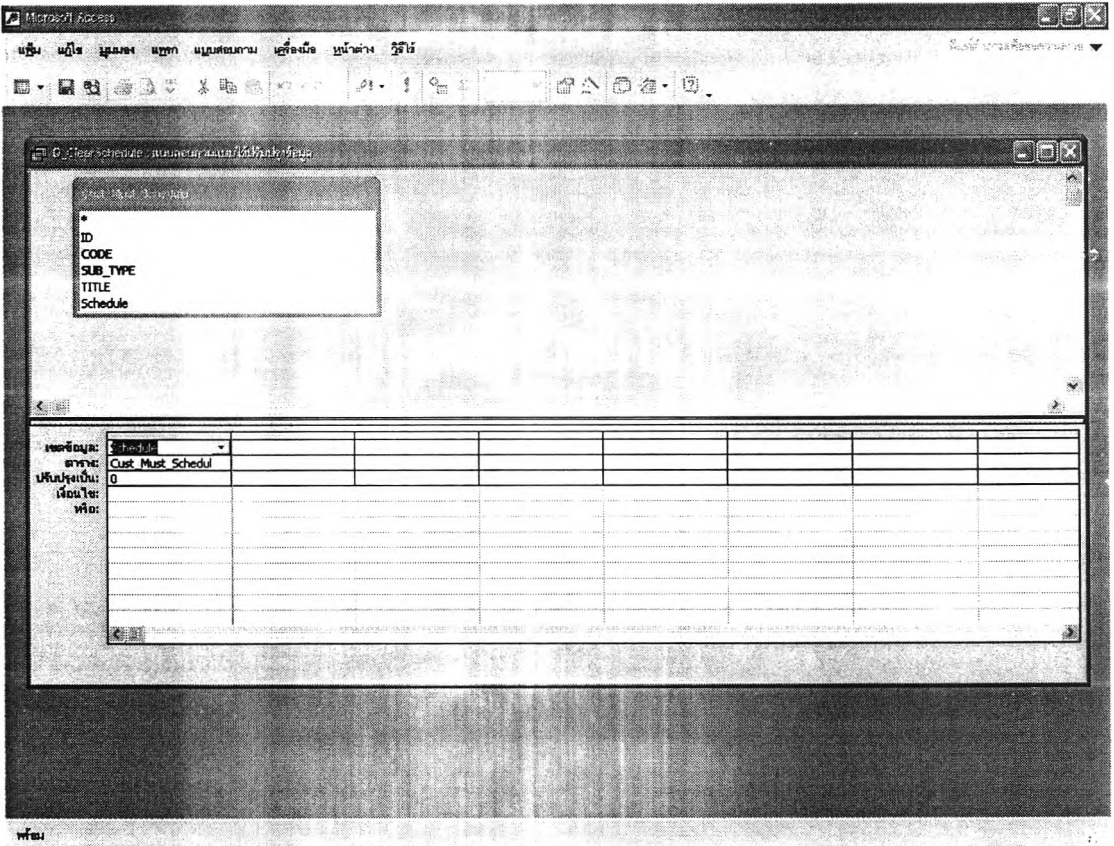

*ร ูป ท ี ก .1 แ ส ด ง ม ุม ม อ ง อ อ ก แ บ บ ข อ ง แ บ บ ส อ บ ถ า ม Q \_C learS chedule*

เป็นแบบสอบถามที่สร้างเพื่อใช้เป็นข้อมูลในฟอร์มหลักของฟอร์ม F\_SCHED\_REPT 1 ในหน้าจอรายงานสรุปสำหรับผู้จัดงาน โดยจะทำการเชื่อมโยงข้อมูลจากแนบสอบถาม Q\_RefiIl\_Date มาทำการแสดงข้อมูลแบ่งตามกลุ่มลูกค้า และเรียงลำดับจากวันที่จำเป็นต้อง เข้าส่งก่อนไปหาวันที่ต้องเข้าส่งหลังสุด มุมมองออกแบบของแบบสอบถามนี้สามารถแสดงไต้ ดังรูปที่ ก.2

|                                    | เส 6 เช่น 68 แบบคณะหนบแล้งที่อยู่ |                             |                      |                             |   |   |   | la ak |
|------------------------------------|-----------------------------------|-----------------------------|----------------------|-----------------------------|---|---|---|-------|
|                                    | GAD GENERALIZER CROSSES.          |                             |                      |                             |   |   |   | m     |
| <b>ID</b>                          |                                   |                             |                      |                             |   |   |   |       |
| Îππ.E                              | SCHEDAR_ID<br><b>COMMENTS</b>     |                             |                      |                             |   |   |   |       |
|                                    |                                   |                             |                      |                             |   |   |   |       |
| $\leftarrow$                       |                                   |                             | e and                |                             |   |   |   | ۰     |
| เบตข้อมูล: ID                      |                                   | TITLE                       | SCHEDAR_ID           | <b>COMMENTS</b>             |   |   |   |       |
| amm<br>เรียงสำคับ:<br><b>MINOR</b> | GOLD GLD INSTAL<br>Ascending<br>☑ | <b>GOLD GLD INSTAL</b><br>☑ | GOLD GLD INSTAL<br>☑ | <b>GOLD GLD INSTAL</b><br>☑ | п | □ | п |       |
| เงือนใช:<br>110:                   | <>"122N"                          | Like "LOX*"                 | $\overline{11}$      |                             |   |   |   |       |
|                                    |                                   |                             |                      |                             |   |   |   |       |
|                                    |                                   |                             |                      |                             |   |   |   |       |
|                                    |                                   | <b>TANK COMPOSITE</b>       | se vynygg standboen  | Doctor:                     |   |   |   |       |
|                                    | $\bullet$ $\blacksquare$          |                             |                      |                             |   |   |   |       |
|                                    | SASANA AL 2 GAMBI                 |                             |                      |                             |   |   |   |       |
|                                    |                                   |                             |                      |                             |   |   |   |       |
|                                    |                                   |                             |                      |                             |   |   |   |       |

*รูป'.ที่ ก .2 แ ส ด ง ม ุม ม อ ง อ อ ก แ บ บ ข อ ง แ บ บ ส อ บ ถ า ม Q \_IN S T \_G R P*

#### ก.2.3 แบบสอบถาม Q\_Refill\_Datex

้เป็นแบบสอบถามที่สร้างเพื่อเชื่อมโยงความความสัมพันธ์ของดาราง และแบบสอบถาม จำนวน 5 ตาราง ได้แก่ ตาราง GOLD\_GLD\_LOCATIONS ตาราง GOLD\_GLD\_FORECASTS แบบสอบถาม Q\_Last\_Delivery2 และแบบสอบถาม ดาราง Customer Distance ้เพื่อนำมาคำนวณหาวันที่จำเป็นต้องเข้าส่งสินค้าให้แก่ลูกค้าแต่ละราย Q OutstandingStop ้มุมมองออกแบบของแบบสอบถามนี้สามารถแสดงได้ดังรูปที่ ก.3

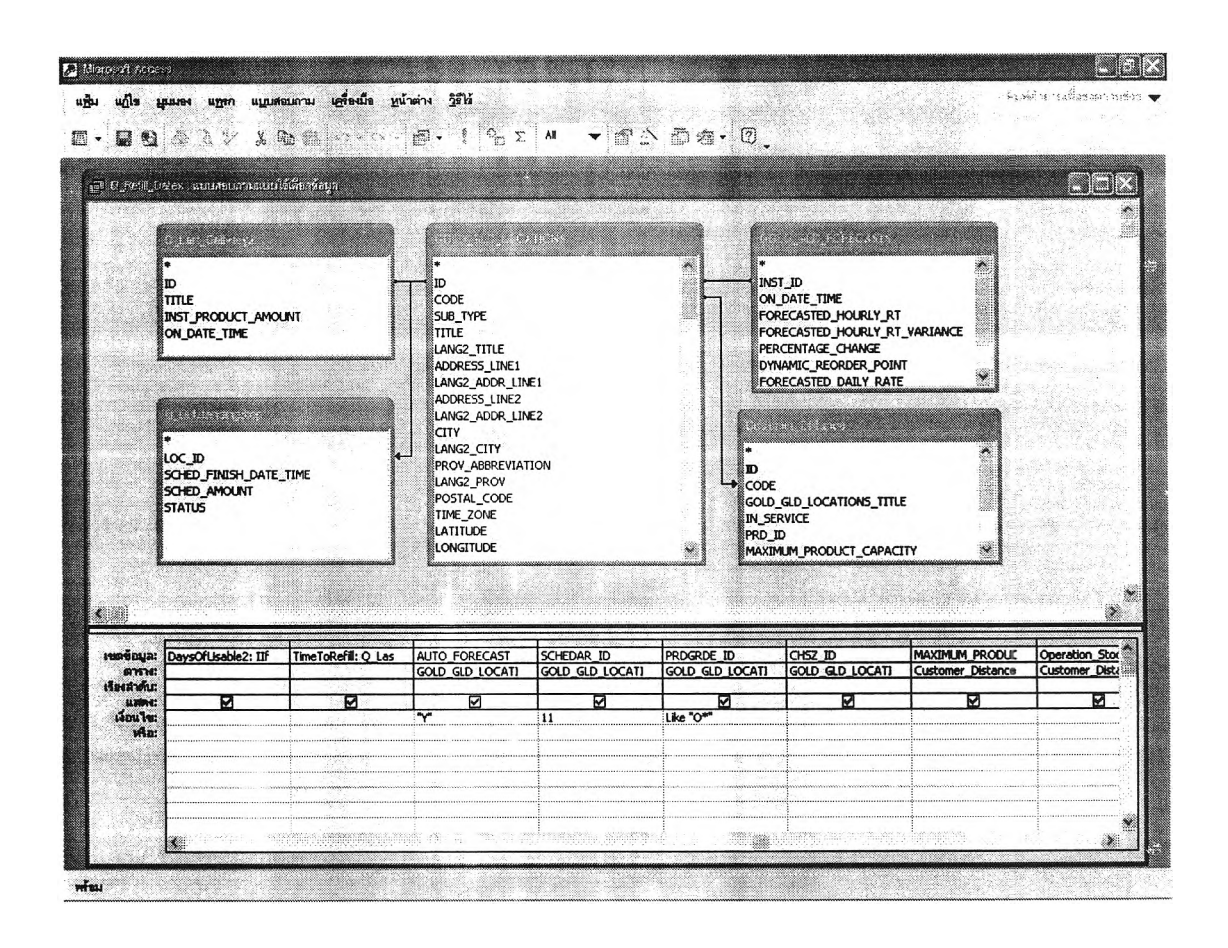

ูรูปที่ ก.3 แสดงมุมมองออกแบบของแบบสอบถาม Q\_Refill\_Datex

x.

#### ก.2.4 แบบสอบถาม Q\_Refill\_Date

เป็นแบบสอบถามที่สร้างเพื่อใช้เป็นข้อมูลในฟอร์ม F\_SCHED\_REPT2 ซึ่งเป็นฟอร์ม ย่อยของฟอร์ม F\_SCHED\_REPT1 ในหน้าจอรายงานสรุปสำหรับผู้จัดงาน โดยจะทำการ เลือกข้อมูลจากแบบสอบถาม Q\_Refill\_Datex มาทำการแสดงข้อมูลเรียงลำดับจากวันที่ จำเป็นต้องเข้าส่งก่อนไปหาจันที่ต้องเข้าส่งหลังสุด มุมมองออกแบบของแบบสอบถามนี้ สามารถแสดงไต้ดังรูปที่ ก.4

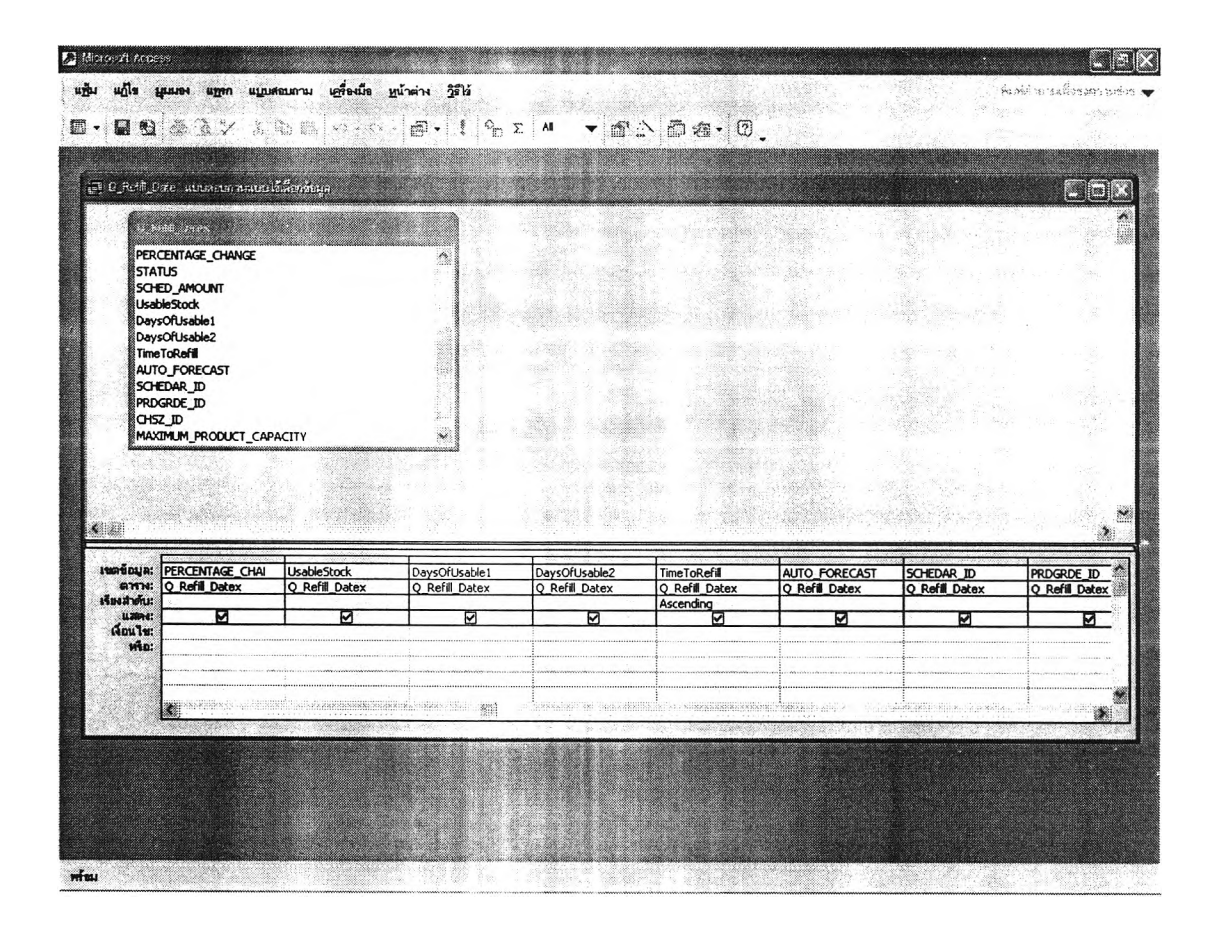

*ร ูป ท ี่ ก .4 แ ส ด ง ม ุม ม อ ง อ อ ก แ บ บ ข อ ง แ บ บ ส อ บ ถ า ม Q \_R efill\_D ate*

#### ก.2.5 แบบสอบถาม Q OutstandingStop

เป็นแบบสอบถามที่เลือกข้อมูลลูกค้าบางส่วนจากตาราง GOLD\_GLD\_STOPS โดย จะเลือกข้อมูลลูกค้าที่ได้ถูกวางแผนให้มีรถเข้าส่งไปแล้ว แด่รถที่ไปส่งยังไม่กลับมาที่โรงงาน เพื่อให้เจ้าหน้าที่ธุรการทำการยืนยันปริมาณการส่ง และระดับสต็อกหลังส่ง ซึ่งเที่ยวขนส่งและ ลูกค้าที่ที่อยู่ในแผนการจัดส่งนี้จะมีสถานะ (STATUS) เป็น "C" มุมมองออกแบบของ แบบสอบถามนี้สามารถแสดงได้ด้งรูปที่ ก.5

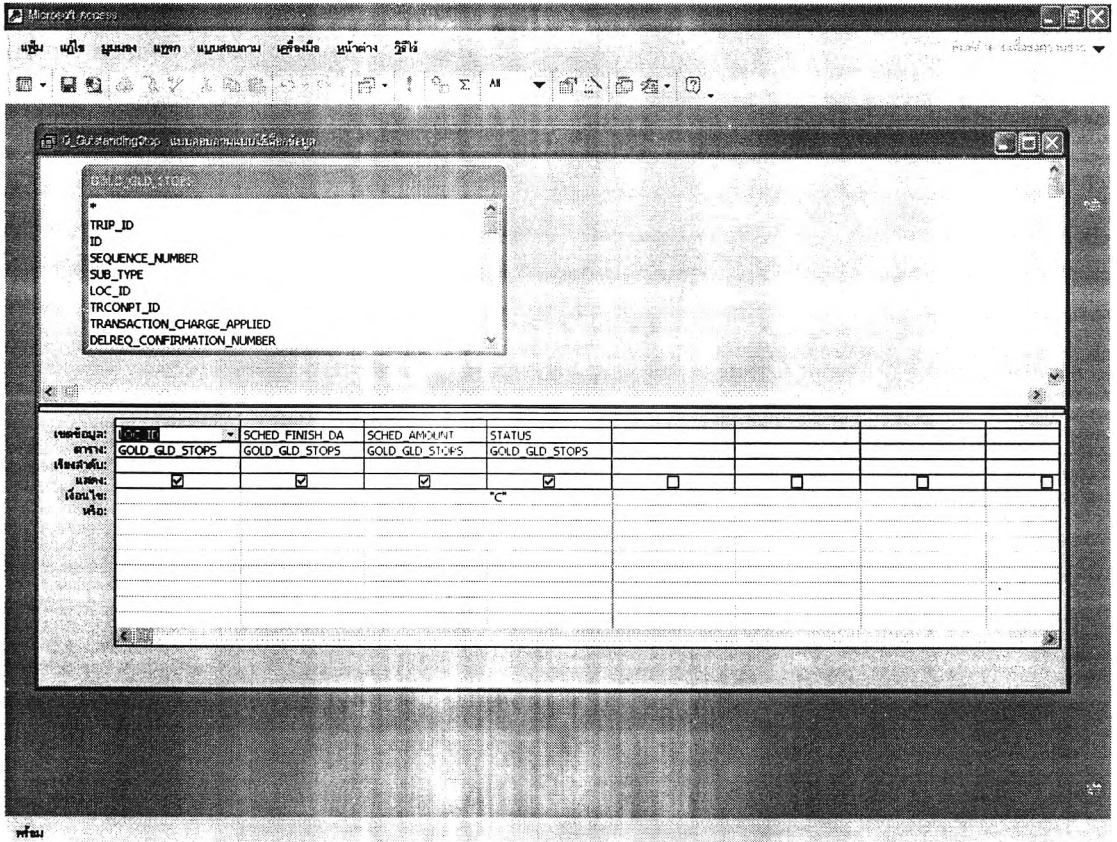

*ร ูป ท ี่ ก .5 แ ส ด ง ม ุม ม อ ง อ อ ก แ บ บ ข อ ง แ บ บ ส อ บ ถ า ม Q \_O utstandS top*

#### ก.2.6 แบบสอบถาม Q\_Last\_Delivery2

เป็นแบบสอบถามที่เลือกข้อมูลลูกค้าบางส่วนจากตาราง GOLD\_GLD\_LOCATIONS และตาราง GOLD\_GLD\_INST\_LATEST\_LEVEL\_READINGS เพื่อแสดงรายชื่อลูกค้าพร้อม ทั้งวัน/เวลา และระดับสต็อกที่เช็คครั้งสุดท้าย มุมมองออกแบบของแบบสอบถามนี้สามารถ แสดงได้ดังรูปที่ ก.6

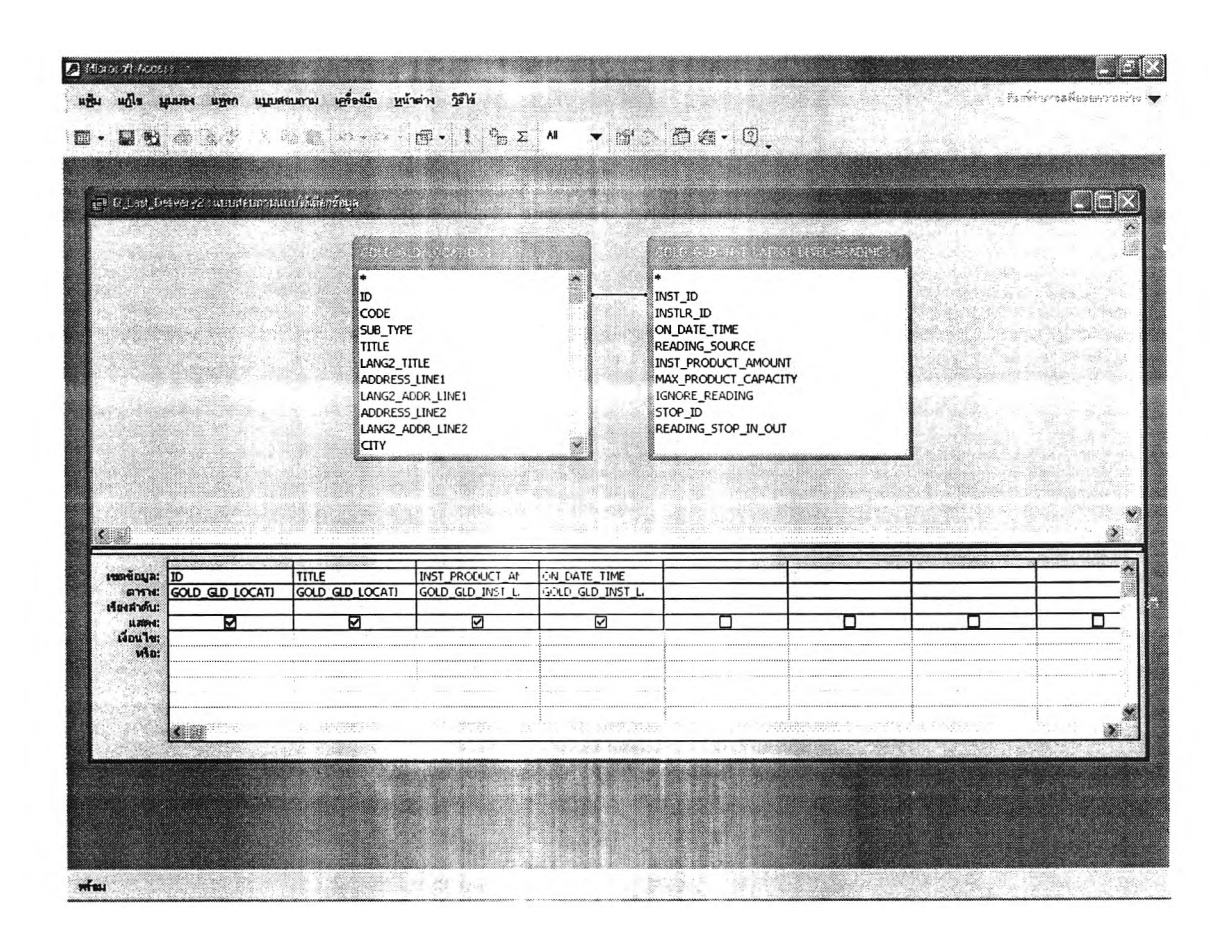

ูรูปที่ n.6 แสดงมุมมองออกแบบของแบบสอบถาม Q\_Last\_Delivery2

45

### ก.2.7 แบบสอบถาม Q\_For\_CreateTrip1

เป็นแบบสอบถามที่ใช้เป็นข้อมูลในฟอร์ม F\_CreateTrip1 โดยจะทำการเชื่อมโยง ข้อมูลระหว่างตาราง GOLD\_GLD\_LOCATIONS และแบบสอบถาม Q\_Refill\_Date เพื่อใช้ เลือกลูกค้าที่จำเป็นต้องจัดรถเข้าส่งภายในวันที่กำหนดในฟอร์ม F\_SCHED\_REPT1 (ซึ่งเป็น วันที่ทำการจัดตารางงานรถขนส่ง) ขึ้นมาแสดงให้ผู้จัดตารางงานพิจารณาประกอบการจัดตาราง งานรถขนส่ง มุมมองออกแบบของแบบสอบถามนี้สามารถแสดงได้ดังรูปที่ ก.7

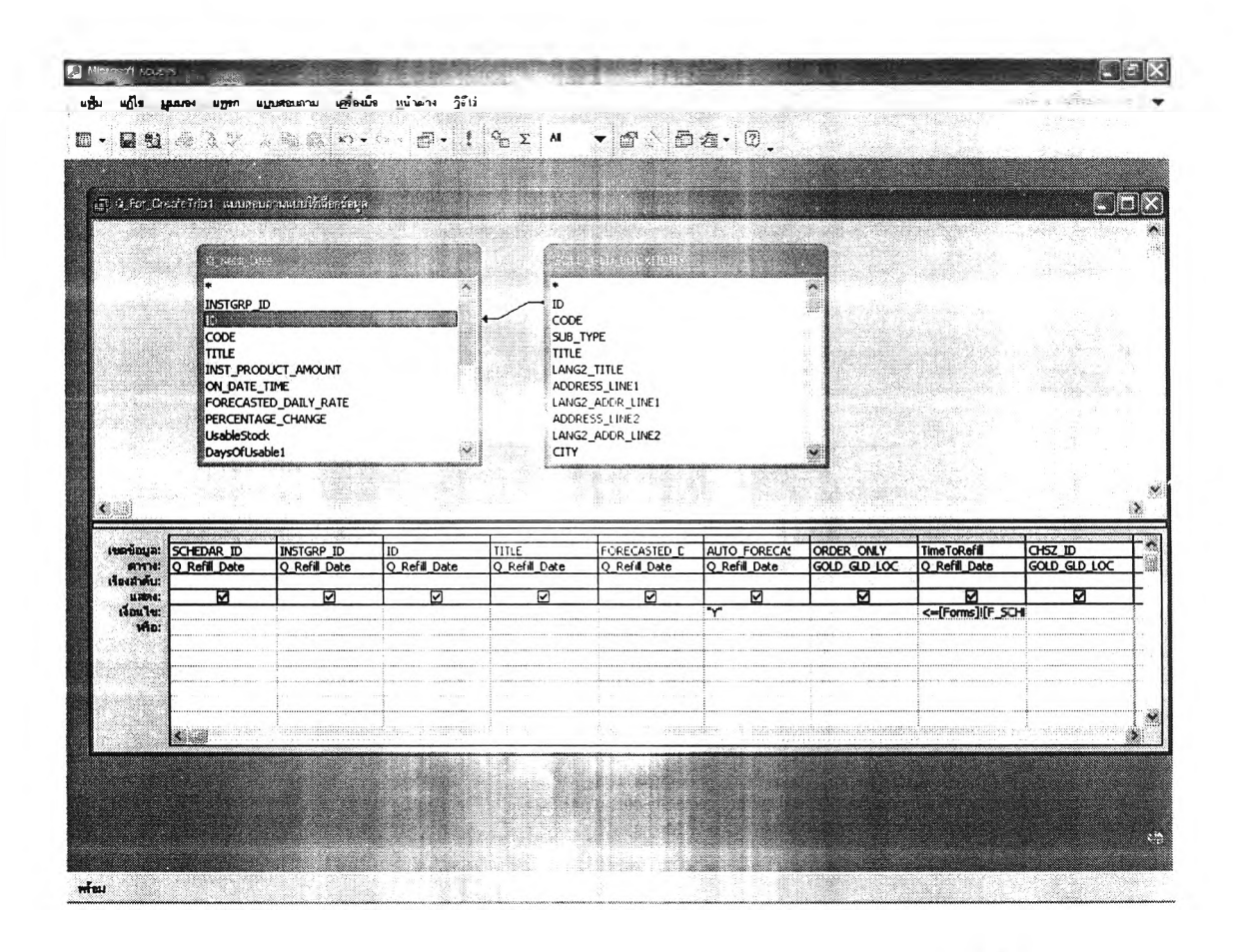

ูรูปที่ n.7 แสดงมุมมองออกแบบของแบบสอบถาม Q\_For\_CreateTrip1

#### ก.2.8 แบบสอบถาม Q\_For\_CreateTrip1\_2

เป็นแบบสอบถามแบบใช้สร้างตารางที่ถูกใซเ.นฟอร์ม F\_CreateTrip1 แบบสอบถามนี้ จะทำหน้าที่สร้างตารางชื่อ CreateTripl โดยใช้ข้อมูลจากแบบสอบถาม Q\_For\_CreateTrip1 มาสร้างเป็นเขตข้อมูลของตาราง มุมมองออกแบบของแบบสอบถามนี้สามารถแสดงได้ดังรูปที่ ก.8

| <b>ES 333</b>                                                        |                                                                 |                        | 3 2 2 2 2 2 1 1 2 2 M T 2 3 面在 0 |                            |                                 |                                             |                                          |                      |
|----------------------------------------------------------------------|-----------------------------------------------------------------|------------------------|----------------------------------|----------------------------|---------------------------------|---------------------------------------------|------------------------------------------|----------------------|
|                                                                      | P 0 For GreateFrod 2 summan annual line arrange                 |                        |                                  |                            |                                 |                                             |                                          | Ela                  |
| i e<br>SCHEDAR_ID<br>INSTGRP_ID<br>m<br>itme<br>ORDER_ONLY           | <b>Give Dealer of</b><br>FORECASTED_DAILY_RATE<br>AUTO_FORECAST |                        |                                  |                            |                                 |                                             |                                          |                      |
| <b>TimeToRefil</b><br>CH5Z ID                                        |                                                                 |                        |                                  |                            |                                 |                                             |                                          |                      |
| GINTN:                                                               | <b>SCHEDAR ID</b><br>٠                                          | INSTGRP ID             | ID<br>Q For CreateTrip1          | TITLE<br>Q For CreateTrip1 | ORDER ONLY<br>O For CreateTrip1 | <b>FORECASTED DAIL</b><br>O For CreateTrip1 | <b>TimeToRefill</b><br>Q For CreateTrip1 | ۰<br>CHSZ ID         |
| $\sim$<br>เขตข้อบูล:<br>เรียงสำคับ:<br>$u$ abre:<br>เงื่อนไข:<br>MD: | Q For CreateTrip1<br>⊠                                          | Q For CreateTrip1<br>☑ | ☑                                | ☑                          | ☑                               | ☑                                           | ∇                                        | Q For CreateTri<br>M |
|                                                                      |                                                                 |                        |                                  |                            | 88862                           |                                             |                                          |                      |
|                                                                      | $\sim$                                                          |                        |                                  | <b>Silv</b>                |                                 |                                             |                                          |                      |

*ร ูป ท ี ก .8 แ ส ด ง ม ุม ม อ ง อ อ ก แ บ บ ข อ ง แ บ บ ส อ บ ถ า ม Q \_F or\_C reateT rip1\_2*

#### ก.2.9 แบบสอบถาม Q\_For\_CreateTrip2

เป็นแบบสอบถามที่ใช้เป็นข้อมูลในฟอร์ม F\_CreateTrip2 ซึ่งทำหน้าที่แสดงรายชื่อ ลูกค้า ที่ระบบคาดว่าจำเป็นจะต้องจัดรถเข้าส่งในช่วงเวลาการจัดงานที่กำหนด โดย แบบสอบถามนี้จะเชื่อมโยงข้อมูลบางส่วนจากตาราง Cust\_Must\_Schedule และตาราง CreateTripl มาไว้ด้วยกัน มุมมองออกแบบของแบบสอบถามนี้สามารถแสดงไต้ดังรูปที่ ก.9

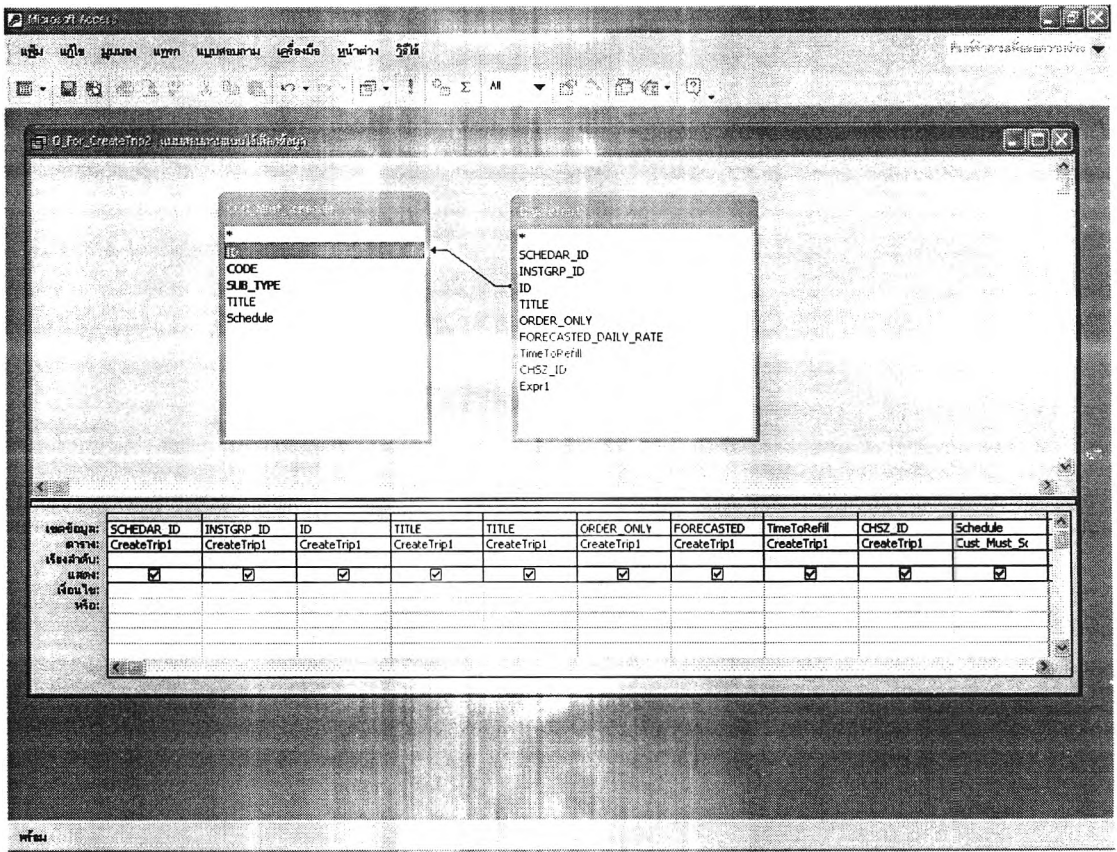

*ร ูป ท ี ก .9 แ ส ด ง ม ุม ม อ ง อ อ ก แ บ บ ข อ ง แ บ บ ส อ บ ถ า ม Q \_For\_C reateT rip2*

#### n.2.10 แบบสอบถาม Q\_MustDelivery

เป็นแบบสอบถามที่ทำหน้าที่แสดงข้อมูลลูกค้า ที่จำเป็นต้องจัดรถเข้าส่งจริงในช่วงเวลา การจัดงานที่กำหนด และจะทำการคำนวณหาวัน/เวลาช้าสุดที่จะต้องจัดรถออกจากโรงงานไปส่ง ลูกค้าแต่ละราย เพื่อนำไปใช้แสดงในฟอร์ม F\_CreateTrip3 โดยแบบสอบถามนี้จะเชื่อมโยง ข้อมูลจากดาราง GOLD\_GLD\_LOCATIONS ดาราง Customer\_Distance แบบสอบถาม ดังแสดงในรูปที่ ก.10 Q For add ORDER และแบบสอบถาม Q Refill Datex

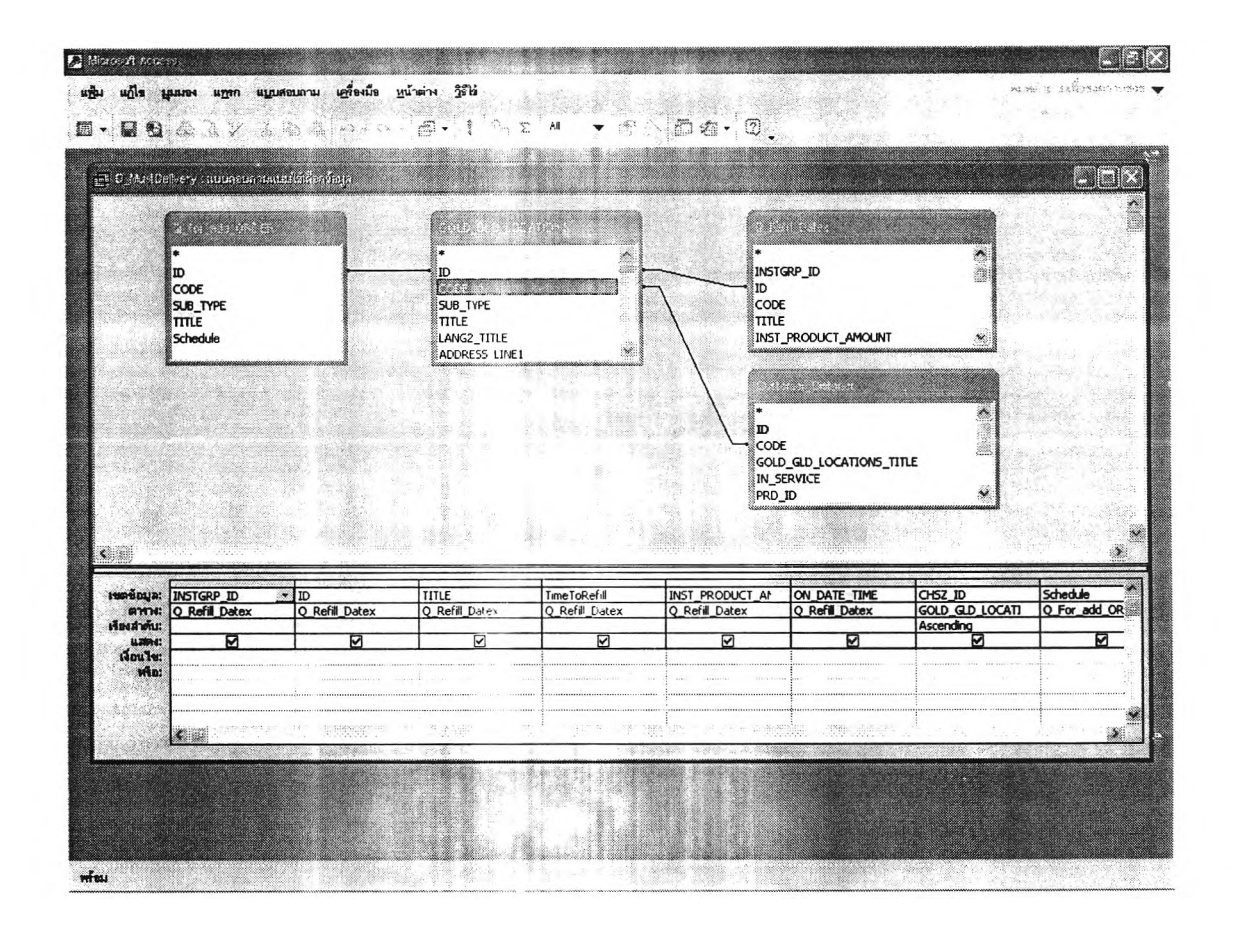

ูรูปที่ n.10 แสดงมุมมองออกแบบของแบบสอบถาม Q\_MustDelivery

เป็นแบบสอบถามที่ทำหน้าที่ใช้ข้อมูลจากตาราง Cust\_Must\_Schedule โดยจะเลือก เอาข้อมูลลูกค้าที่ถูกเลือกว่าจำเป็นจะต้องจัดรถเช้าส่งมาแสดงเท่านั้น (ข้อมูลในเขตข้อมูล Schedule ถูกเลือกเป็น Y หรือมีค่าเท่ากับ -1) มุมมองออกแบบของแบบสอบถามนี้สามารถ แสดงได้ดังรูปที่ ก.11

| $\Box$ O for add_ORDER : unusergan analysies from<br><b>Barbara Alexandro</b><br>20<br>i poznatk<br>CODE<br>SUB_TYPE<br>TITLE<br>Schedule<br>to be no contribution from<br>W<br>CODE<br>SUB TYPE<br>TITLE<br>Schedule<br>匝<br>Cust Must Schedul<br>Cust_Must_Schedul<br><b>BYSH:</b><br>Cust Must Schedul<br>Cust Must Schedul<br>Cust Must Schedul<br>Ascending<br>$\overline{\mathbb{E}}$<br>☑<br>☑<br>м<br>п<br><b>U MONT:</b><br>п<br>⊻<br>เงือน ไข:<br>$-1$<br>หรือ: | п                                    |              |  | $\mathbb{E} \left[ \mathbb{E} \left[ \begin{array}{ccc} \mathbb{E} \left[ \begin{array}{ccc} \mathbb{E} \left[ \begin{array}{ccc} \mathbb{E} \left[ \begin{array}{ccc} \mathbb{E} \left[ \begin{array}{ccc} \mathbb{E} \left[ \begin{array}{ccc} \mathbb{E} \left[ \begin{array}{ccc} \mathbb{E} \left[ \begin{array}{ccc} \mathbb{E} \left[ \begin{array}{ccc} \mathbb{E} \left[ \begin{array}{ccc} \mathbb{E} \left[ \begin{array}{ccc} \mathbb{E} \left[ \end{array} \right] \end{array} \right] \end{array} \right] \end$ |  |  |            |
|----------------------------------------------------------------------------------------------------|--------------------------------------|--------------|--|----------------------------------------------------------------------------------------------------|--|--|------------|
|                                                                                                    |                                      |              |  |                                                                                                    |  |  | Bis        |
|                                                                                                    |                                      |              |  |                                                                                                    |  |  |            |
| <b>IMATIOUR:</b><br>เรียงสำคับ:                                                                                                    |                                      |              |  |                                                                                                    |  |  |            |
|                                                                                                    |                                      |              |  |                                                                                                    |  |  |            |
|                                                                                                    |                                      |              |  |                                                                                                    |  |  |            |
|                                                                                                    |                                      |              |  |                                                                                                    |  |  |            |
|                                                                                                    |                                      |              |  |                                                                                                    |  |  |            |
|                                                                                                    |                                      |              |  |                                                                                                    |  |  |            |
|                                                                                                    |                                      |              |  |                                                                                                    |  |  |            |
|                                                                                                    |                                      |              |  |                                                                                                    |  |  |            |
|                                                                                                    |                                      |              |  |                                                                                                    |  |  |            |
|                                                                                                    |                                      |              |  |                                                                                                    |  |  |            |
|                                                                                                    |                                      |              |  |                                                                                                    |  |  |            |
|                                                                                                    |                                      |              |  |                                                                                                    |  |  |            |
|                                                                                                    |                                      |              |  |                                                                                                    |  |  |            |
|                                                                                                    |                                      |              |  |                                                                                                    |  |  |            |
|                                                                                                    |                                      |              |  |                                                                                                    |  |  |            |
|                                                                                                    |                                      |              |  |                                                                                                    |  |  |            |
|                                                                                                    |                                      |              |  |                                                                                                    |  |  |            |
|                                                                                                    |                                      |              |  |                                                                                                    |  |  |            |
|                                                                                                    |                                      |              |  |                                                                                                    |  |  |            |
|                                                                                                    |                                      | groenge<br>* |  |                                                                                                    |  |  |            |
|                                                                                                    |                                      |              |  |                                                                                                    |  |  |            |
|                                                                                                    | mage in He inseres<br><b>SECRETS</b> |              |  | spraggage                                                                                                    |  |  | isayuamiyy |
| 28                                                                                                    |                                      |              |  |                                                                                                    |  |  |            |
|                                                                                                    |                                      |              |  |                                                                                                    |  |  |            |
|                                                                                                    |                                      |              |  |                                                                                                    |  |  |            |
|                                                                                                    |                                      |              |  |                                                                                                    |  |  |            |

*ร ูป ท ีก . 11 แ ส ด ง ม ุม ม อ ง อ อ ก แ บ บ ข อ ง แ บ บ ส อ บ ถ า ม Q \_F or\_add\_O R D E R*

#### ก.2.12 แบบสอบถาม Q\_CreateTrip4\_0

เป็นแบบสอบถามที่ทำหน้าที่เป็นส่วนประกอบหลักในฟอร์ม F\_CreateTrip4 โดย แบบสอบถามนี้จะเชื่อมโยงกับเขตข้อมูลของตาราง TANKER\_DETAIL เพื่อมาใช้สำหรับ กรอกข้อมูลการจัดส่งสำหรับรถแต่ละคัน รวมทั้งคำนวณจำนวนลูกค้าที่ส่งทั้งหมด และปริมาณ ยอดขนส่งในแต่ละเที่ยว มุมมองออกแบบของแบบสอบถามนี้สามารถแสดงได้ดังรูปที่ ก.12

|                                                                      | (ส) O_CreateTrip4_G : แมนตอนถานแมนใส้ผู้องข้อนุล |                                            |                             |                                |                                        |                                             |                                               | Lin                              |
|----------------------------------------------------------------------|--------------------------------------------------|--------------------------------------------|-----------------------------|--------------------------------|----------------------------------------|---------------------------------------------|-----------------------------------------------|----------------------------------|
|                                                                      | <b>TANARIA</b>                                   |                                            | ð.                          |                                |                                        |                                             |                                               |                                  |
|                                                                      | $\mathbf{D}$<br>TANKER_SIZE<br>TANKER_CAP        |                                            |                             |                                |                                        |                                             |                                               |                                  |
|                                                                      | STATUS<br>AVAILABLE_TIME<br><b>TRIGGER DROP</b>  |                                            |                             |                                |                                        |                                             |                                               |                                  |
|                                                                      | TRIGGER VOLUME                                   |                                            |                             |                                |                                        |                                             |                                               |                                  |
|                                                                      | 2ND_DROP                                         |                                            |                             |                                |                                        |                                             |                                               |                                  |
|                                                                      | <b>2ND_VOLUME</b><br>3RD_DROP                    |                                            |                             |                                |                                        |                                             |                                               |                                  |
|                                                                      | 3RD_VOLUME                                       | 12661126<br>Bolling)                       | <b>iN</b><br>X.<br>無量       |                                |                                        |                                             |                                               |                                  |
| € Ball                                                               |                                                  |                                            |                             |                                |                                        |                                             |                                               |                                  |
|                                                                      | 匝<br><b>TANKER DETAIL</b>                        | <b>TANKER SIZE</b><br><b>TANKER DETAIL</b> | TANKER CAP<br>TANKER DETAIL | <b>STATUS</b><br>TANKER DETAIL | <b>AVAILABLE TIME</b><br>TANKER DETAIL | <b>TRIGGER DROP</b><br><b>TANKER DETAIL</b> | <b>TRIGGER VOLUME</b><br><b>TANKER DETAIL</b> | 2ND DROP<br><b>TANKER DETAIL</b> |
| <b>MARGHE</b>                                                        | ⊠                                                | ☑                                          | ☑                           | ☑                              | ☑                                      | м                                           | ☑                                             | ☑                                |
| <b>INGUALE</b><br><b>AYS N:</b><br>เขียงตัวต้น:<br>เงื่อนใช:<br>ฟรอ: |                                                  |                                            |                             | $-1$                           |                                        |                                             |                                               |                                  |
|                                                                      |                                                  |                                            |                             |                                |                                        |                                             |                                               |                                  |
|                                                                      | aspetense saban                                  |                                            |                             | 机能理                            |                                        | <b>STARRED BREEZES STARES</b>               |                                               |                                  |

*ร ูป ท ี ก .12 แ ส ด ง ม ุม ม อ ง อ อ ก แ บ บ ข อ ง แ บ บ ส อ บ ถ า ม Q \_C reateTrip4\_C*

#### ก.2.13 แบบสอบถาม Q\_CreateTrip4\_TotalDrop

เป็นแบบสอบถามที่ทำหน้าที่เป็นส่วนประกอบในฟอร์ม F\_CreateTrip4\_4 ซึ่งเป็น หนึ่งในฟอร์มย่อยของฟอร์ม F\_CreateTrip4 โดยจะใช้ข้อมูลจากแบบสอบถาม Q\_CreateTrip4\_TotalDropx มาทำการคำนวณค่าระยะทางรวม ปริมาณยอดขนส่งรวม และค่า ีสัดส่วนปริมาณยอดขนส่งต่อหน่วยระยะทาง (TM $^3$ /Km) มุมมองออกแบบของแบบสอบถามนี้ สามารถแสดงได้ดังรูปที่ ก.13

|                                          |                                    | ET 0_CreateTrap4_Tota Drop unniversite information of et in |                        |   |              |                          |   | Ela<br>J |
|------------------------------------------|------------------------------------|-------------------------------------------------------------|------------------------|---|--------------|--------------------------|---|----------|
|                                          | i.                                 | an ann an anns                                              |                        |   |              |                          |   |          |
|                                          |                                    | TANZER SIZE<br>AVAILABLE_TIME<br>TRIGGER DROP               |                        |   |              |                          |   |          |
|                                          |                                    | <b>TRIGGER VOLUME</b><br>2ND DROP                           |                        |   |              |                          |   |          |
|                                          |                                    | 2ND_VOLUME<br>3RD_DROP<br>3RD_VOLUME                        |                        |   |              | <i><b>Richard Co</b></i> |   |          |
|                                          |                                    | TotalDrop<br>Calculated_Distance<br>TotalDistance           |                        |   |              |                          |   |          |
|                                          |                                    | TotalVolume<br>TM3/Km                                       |                        |   |              |                          |   |          |
|                                          |                                    | <b>Delivery</b> Time<br>FinishTime                          |                        |   |              |                          |   | Ÿ        |
| z.                                       |                                    |                                                             | st anno                |   |              |                          |   | ×        |
| เขตข้อมูล:<br>$STTH$<br>HATAI:           | TotalDistance<br>Q CreateTrip4 Tot | TotalVolume<br>Q_CreateTrip4_Tot                            | TM3/Km: [Sunn)4To      |   |              |                          |   |          |
| เรียงสำคับ:<br><b>MARNE</b><br>เงื่อนไข: | Sum<br>⊠                           | Sum<br>☑                                                    | <b>Expression</b><br>Ø | п | п            | Ω                        | п |          |
|                                          |                                    |                                                             |                        |   |              |                          |   |          |
| win:                                     |                                    |                                                             |                        |   | grae problet |                          |   |          |

*ร ูป ท ี่ ก .13 แ ส ด ง ม ุม ม อ ง อ อ ก แ บ บ ข อ ง แ บ บ ส อ บ ถ า ม Q \_C reateT rip4\_T otalD rop*

#### ก.2.14 แบบสอบถาม Q\_CreateTrip4\_TotalDropx

เป็นแบบสอบถามที่ทำหน้าที่ทำการคำนวณค่าระยะทางรวม ปริมาณยอดขนส่งรวม ค่า สัดส่วนปริมาณยอดขนส่งต่อหน่วยระยะทาง (TM $^3$ /Km) และเวลาที่รถจะส่งของเสร็จและกลับ มาถึงโรงงาน ของแต่ละเที่ยวขนส่งที่ถูกวางแผนไว้ โดยจะทำการเชื่อมโยงข้อมูลของตาราง Customer\_Distance และแบบสอบถาม Q\_CreateTrip4\_0 มุมมองออกแบบของ ี่ แบบสอบถามนี้สามารถแสดงได้ดังรูปที่ ก.14

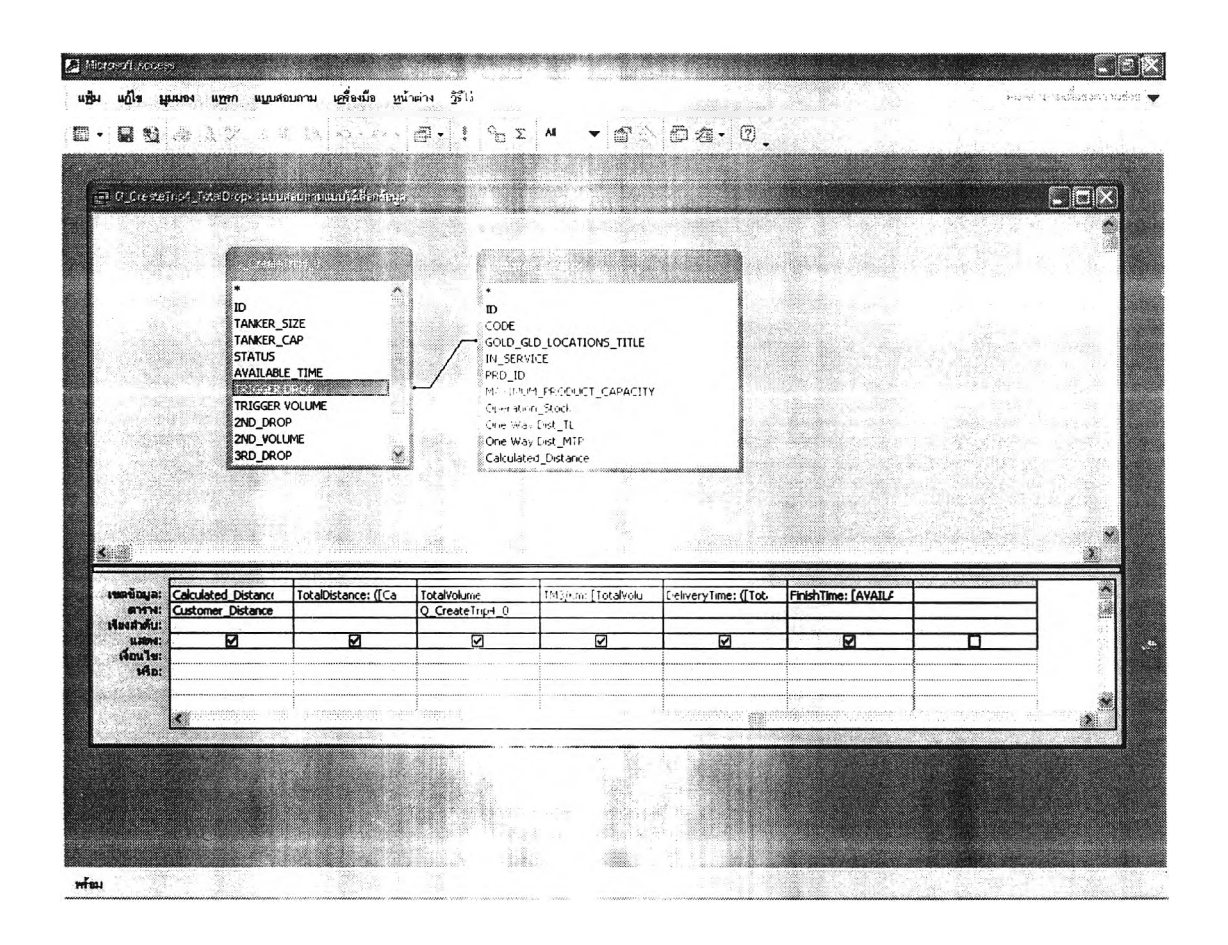

*ร ูป ท ี่ก .14 แสดงมุมมองออกแบบของแบบสอบถาม Q\_CreateTrip4\_TotalDropx*

## ก.2.15 แบบสอบถาม Q\_CreateTrip4\_Choose

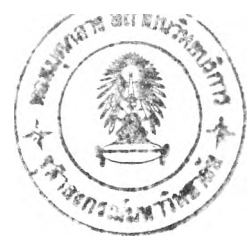

เป็นแบบสอบถามที่ทำหน้าที่เลือกข้อมูลบางส่วนจากตาราง GOLD\_GLD\_LOCATIONS เฉพาะของลูกค้าแก๊สออกซิเจน ที่ถูกจัดออกจากโรงงานในจังหวัดสระบุรี เพื่อใช้เป็นตัวเลือก ในเมนูที่เลือกชื่อลูกค้าที่จะจัดส่งในแต่ละเที่ยวขนส่ง ของหน้าจอการจัดงานขั้นสุดท้าย มุมมอง ออกแบบของแบบสอบถามนี้สามารถแสดงได้ตังรูปที่ ก.15

|                             |                                                   | นก็ไข บอมเอง แทรก แบบสอบถาม แคร็องมือ หน้าต่าง วิธีไว้ |                                                                     |                 |                         |                 |                        | กล่องเครื่องมือ |
|-----------------------------|---------------------------------------------------|--------------------------------------------------------|---------------------------------------------------------------------|-----------------|-------------------------|-----------------|------------------------|-----------------|
|                             | <b>MBI # 3.4</b>                                  | X To the Roy<br>$V_{\mathcal{A}} = 0$                  | $\mathbb{B}$ . $\mathbb{I}$ $\mathbb{P}_{\square}$ $\mathbb{E}$ $M$ |                 | $\bullet$ a a a $\circ$ |                 |                        |                 |
|                             | ្រា Q_OesteTrip4_Otooss แบบละบัญหนบประสิทธิภัยบุญ |                                                        |                                                                     |                 |                         |                 |                        | <b>Post</b>     |
|                             |                                                   |                                                        |                                                                     |                 |                         |                 |                        | ٨               |
|                             |                                                   |                                                        |                                                                     |                 |                         |                 |                        |                 |
|                             | ID<br>CODE                                        |                                                        |                                                                     |                 |                         |                 |                        |                 |
|                             | SUB TYPE<br>TITLE                                 |                                                        |                                                                     |                 |                         |                 |                        |                 |
|                             | LANG2_TITLE<br>ADORESS_LINE1<br>LANG2_ADDR_LINE1  |                                                        |                                                                     |                 |                         |                 |                        |                 |
|                             |                                                   |                                                        |                                                                     |                 |                         |                 |                        |                 |
|                             | ADDRESS_LINE2                                     |                                                        |                                                                     |                 |                         |                 |                        |                 |
|                             | LANG2_ADDR_LINE2<br><b>CITY</b>                   |                                                        |                                                                     |                 |                         |                 |                        |                 |
|                             | LANG2_CITY<br><u>MAIL IMMACHITIAL</u>             |                                                        |                                                                     |                 |                         |                 |                        |                 |
| €                           |                                                   |                                                        |                                                                     |                 |                         |                 |                        | ≫               |
|                             |                                                   | CODE                                                   | TITLE                                                               | CHCZ ID         | SCHEDAR_ID              | INSTGRP_ID      | PRDGRDE_ID             |                 |
| tustings: ID<br>เรียงสำคับ: | <b>SYNN:</b> GOLD GLD LOCATI                      | GOLD GLD LOCATI                                        | GOLD GLD LOCATI<br>Ascending                                        | GOLD GLD LOCATI | GOLD_GLD_LOCATI         | GOLD GLD_LOCATI | <b>GOLD GLD LOCATI</b> |                 |
| <b>M20041</b><br>เงื่อนใช:  | 罓                                                 | ☑                                                      | ⊡                                                                   | ☑               | ⊠<br>11                 | ⊠               | ⊠<br>"OIN" Or "OME"    |                 |
| vio:                        |                                                   |                                                        |                                                                     |                 |                         |                 |                        |                 |
|                             |                                                   |                                                        |                                                                     |                 |                         |                 |                        |                 |
|                             | 繼                                                 |                                                        |                                                                     |                 |                         |                 |                        |                 |
|                             |                                                   |                                                        |                                                                     |                 |                         |                 |                        |                 |
|                             |                                                   |                                                        |                                                                     |                 |                         |                 |                        |                 |

*รูปที ก.15 แสดงมุมมองออกแบบของแบบสอบถาม Q\_CreateTrip4\_Choose*

#### ก.2.16 แบบสอบถาม Q\_DIRx1

เป็นแบบสอบถามที่ทำหน้าที่เลือกข้อมูลบางส่วนจากตาราง GOLD\_GLD\_TRIPS มาทำ การคำนวณหาผลรวมของระยะทางที่เกิดขึ้นจริงของลูกค้าทุกราย จากการขนส่งแก๊สเหลวให้ ์ลูกค้าตามเงื่อนไขด้านชนิดแก๊ส โรงงานที่จ่ายแก๊ส และช่วงเวลาที่ต้องการคำนวณ เพื่อใช้ ์<br>ประกอบการคำนวณค่า Distance Index Ratio (DIR) ในฟอร์ม F\_DIRx มุมมองออกแบบ ของแบบสอบถามนี้สามารถแสดงได้ดังรูปที่ ก.16

|                                                                                          | แฟน แก๊ไร นูนนาย แทท บนูบสอบถาม แท๊อะมือ หน้าต่าง วิธีไว้                                                                                                    |                                                 |                                                            |                                                         |   | กล่อนครื้อเนื้อ      |   |
|------------------------------------------------------------------------------------------|----------------------------------------------------------------------------------------------------|-------------------------------------------------|------------------------------------------------------------|---------------------------------------------------------|---|----------------------|---|
| <b>B - B 2 + A &gt; + - E</b><br>El 0_016x1 . แบบครบลาเหมน์รัดอาร์สมุท                   | $6.1 -$                                                                                                    | $-1$ .                                          | $\Sigma$ $M$                                               | $\cdot$ $\circ$ $\circ$ $\circ$ $\circ$ $\circ$ $\circ$ |   | Range of <b>Do</b> x |   |
|                                                                                          | SCHEDAR ID<br>SCHD_ID<br>TRIP_NUMBER<br>TRIP_REPORT_NUMBER<br>CLASSIFIED_BY_PRD_ID<br>SCHED_EARLIEST_DEPART_DT_TM<br>SCHED_START_DATE_TIME<br>SCHED_LATEST_DEPART_DT_TM<br>SO ED_FINISH_DATE_TIME<br>SCHEDULED_DISTANCE<br>LOC_ENDING_AT<br>LOC_STARTING_FROM<br>DOP SUGGESTED DRIVER |                                                 |                                                            |                                                         |   |                      |   |
|                                                                                          |                                                                                                    |                                                 |                                                            |                                                         |   |                      |   |
| SCHEDAR ID<br><b>I SURRI CELLA I</b><br>GOLD GLD TRIPS<br><b>RYSNI</b><br>HIMMII GOLD BY | <b>CLASSIFIED BY PR</b><br>GOLD GLD TRIPS<br>Group By                                                                                                    | ACTUAL_DISTANCE<br>GOLD GLD TRIFS<br><b>Sum</b> | <b>ACTION FINISH D.</b><br><b>SAME SLD TRIPS</b><br>un ere |                                                         |   |                      |   |
| states:<br>и                                                                             | छ<br>Naule: [Forms] (F_DJR] (Ske_[Forms] (F_DIR] (GesT                                                                                                    | Ы                                               | I -tween [Forms] IF D                                      | п                                                       | п | π                    | □ |
| cloud tour:<br>who:<br><b>KILL</b>                                                       |                                                                                                    | 当东                                              |                                                            |                                                         |   |                      |   |

รูปที่ n.16 แสดงมุมมองออกแบบของ<mark>แบบสอบถาม Q\_DIRx1</mark>

#### **ก.2.17 แบบสอบถาม Q\_DIRx2**

เป็นแบบสอบถามที่ทำหน้าที่เชื่อมโยงข้อมูลที่จำเป็นจากตาราง GOLD\_GLD\_STOPS ตาราง GOLD\_GLD\_LOCATIONS ดาราง GOLD\_GLD\_PRODUCT\_GRADES และ ตาราง Customer\_Distance มาเป็นส่วนหนึ่งในการคำนวณหาค่าระยะทางขนส่งตามทฤษฎี (Ideal Distance) สำหรับส่งให้ลูกค้าแด่ละราย มุมมองออกแบบของแบบสอบถามนี้สามารถ แสดงได้ดังรูปที่ ก.17

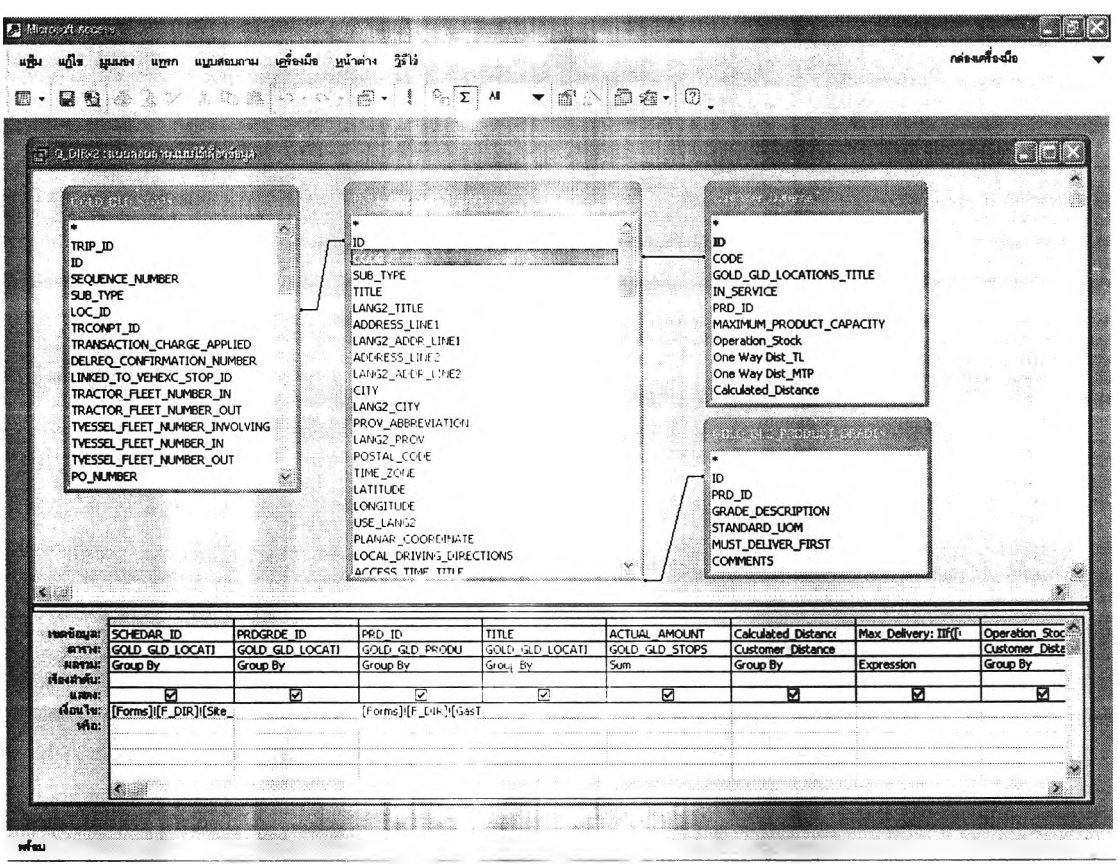

*รูปที่ก.17 แสดงมุมมองออกแบบของแบบสอบถาม Q\_DIRx2*

#### **ก.2.18 แบบ**ส อ บ ถ า ม **Q\_DIRx3**

เป็นแบบสอบถามที่ทำหน้าที่นำข้อมูลจากแบบสอบถาม Q\_DIRx2 มาทำการ คำนวณหาค่าระยะทางขนส่งตามทฤษฎี (Ideal Distance) ของลูกค้าแต่ละราย โดยมุมมอง ออกแบบของแบบสอบถามนี้สามารถแสดงได้ดังรูปที่ ก.18

| <b>E</b> & E<br>3                   | 3. 8% %<br>$K$ $\rightarrow$ $K$ | œ<br>$\cdot$ | $\mathcal{O}_{\mathrm{eq}}$<br>$\mathcal{Z}^*$<br>AI                         | $\mathbb{H} \otimes \mathbb{D} \otimes \left[ \mathbb{Q} \right] ,$ |                                          |   |                  |
|-------------------------------------|----------------------------------|--------------|------------------------------------------------------------------------------|---------------------------------------------------------------------|------------------------------------------|---|------------------|
|                                     |                                  |              |                                                                              |                                                                     |                                          |   |                  |
| C 0.018-3 แบบละบอกแสนเซ็ล็ซอร์ยเต   |                                  | an an        | <b>MARKETONIA</b> (CARDINAL<br>- 12                                          | anang paging                                                        |                                          |   | <b>TELESCOPE</b> |
|                                     |                                  | an all       |                                                                              | 52                                                                  | 정치 시험성                                   |   |                  |
|                                     |                                  | <b>COMPA</b> |                                                                              |                                                                     |                                          |   |                  |
| SCHEDAR_ID                          |                                  | ×            |                                                                              |                                                                     |                                          |   |                  |
| PRDGRDE_ID<br>PRD_ID                |                                  | ×.           |                                                                              |                                                                     |                                          |   |                  |
| TITLE<br>SumOfACTUAL AMOUNT         |                                  | 23           |                                                                              |                                                                     |                                          |   |                  |
| Calculated_Distance<br>Max_Delivery |                                  |              |                                                                              |                                                                     |                                          |   |                  |
|                                     |                                  |              |                                                                              |                                                                     |                                          |   |                  |
|                                     |                                  |              |                                                                              |                                                                     |                                          |   |                  |
| ≤                                   |                                  |              |                                                                              |                                                                     |                                          |   |                  |
| เขตข้อมูล:                          |                                  |              | IdealDistance: ([SumOfACTUAL_AMOUNT]/[Max_Delivery] */Calculated_Distance/*2 |                                                                     |                                          |   |                  |
| B275741<br>เรียงสำคับ:              |                                  |              |                                                                              |                                                                     |                                          |   |                  |
| <b>MINORS!</b><br>เงือน ไข:         |                                  | ☑            |                                                                              | п                                                                   | п                                        | п | п                |
| win:                                |                                  |              |                                                                              |                                                                     |                                          |   |                  |
|                                     |                                  |              |                                                                              |                                                                     |                                          |   |                  |
|                                     |                                  |              |                                                                              |                                                                     |                                          |   |                  |
| \$.                                 | LINK RANGE                       | Risky.       | 2581                                                                         | mas.                                                                | <b>Communisties and the communisties</b> |   |                  |
|                                     | X.                               |              | A.                                                                           |                                                                     |                                          |   | X                |
|                                     |                                  |              |                                                                              |                                                                     |                                          |   |                  |
|                                     |                                  |              |                                                                              |                                                                     |                                          |   |                  |

*ร ูป ท ี่ ก . 1 8 แ ส ด ง ม ุม ม อ ง อ อ ก แ บ บ ข อ ง แ บ บ ส อ บ ถ า ม Q \_ D I R x 3*

 $\sim 0.1$ 

#### **ก.2.19 แบบสอบถาม Q\_DIRx4**

เป็นแบบสอบถามที่ทำหน้าที่นำข้อมูลจากแบบสอบถาม Q\_DIRx3 มาทำการรวมค่า ระยะทางขนส่งดามทฤษฎี (Ideal Distance) ของลูกค้าทุกรายในช่วงเวลาที่ถูกกำหนดเพื่อหาค่า Distance Index Ratio (DIR) โดยมุมมองออกแบบของแบบสอบถามนี้สามารถแสดงได้ดังรูป ที่ ก.19

| <b>utilist</b>                                                  |                                                               | $\begin{array}{c} \begin{array}{c} \circ \\ \circ \end{array} & \circ \\ \begin{array}{c} \circ \\ \circ \end{array} & \circ \end{array} \begin{array}{c} \circ \\ \circ \end{array} \begin{array}{c} \circ \\ \circ \end{array} \begin{array}{c} \circ \\ \circ \end{array} \begin{array}{c} \circ \\ \circ \end{array} \begin{array}{c} \circ \\ \circ \end{array} \begin{array}{c} \circ \\ \circ \end{array} \begin{array}{c} \circ \\ \circ \end{array} \begin{array}{c} \circ \\ \circ \end{array} \begin{array}{c} \circ \\ \circ \end{array} \begin{array}{c} \circ \\ \circ \end$ |   | $\bullet$ a b a $\circ$ . |                    |     |    |
|-----------------------------------------------------------------|---------------------------------------------------------------|----------------------------------------------------------------------------------------------------|---|---------------------------|--------------------|-----|----|
|                                                                 | $\mathbb{H}^1$ G_018-4 , nonastai nauni $\mathbb{H}^1$ isinga |                                                                                                    |   |                           |                    |     | EE |
|                                                                 |                                                               |                                                                                                    |   |                           |                    |     |    |
|                                                                 |                                                               | 83<br><b>Distallace and Committee Committee</b>                                                                                                    |   |                           |                    |     |    |
|                                                                 |                                                               |                                                                                                    |   |                           |                    |     |    |
|                                                                 |                                                               |                                                                                                    |   |                           |                    |     |    |
| <b>SALES AND STATE</b>                                          |                                                               |                                                                                                    |   |                           |                    |     | ٦  |
| เขตข้อมูล: IdealDistance<br>$mm$<br>Q DIRx3<br>$H$ annu:<br>Sum |                                                               |                                                                                                    |   |                           |                    |     |    |
| เรียงสำคับ:<br><b>мисле:</b><br>เงื่อนใช:                       | ☑                                                             | п                                                                                                    | п | п                         | о                  | п   | п  |
| หรือ:                                                           |                                                               |                                                                                                    |   |                           |                    |     |    |
|                                                                 |                                                               |                                                                                                    |   |                           |                    |     |    |
| $\sim$                                                          |                                                               | <b>CONSTRUCTION</b>                                                                                                    |   | yn gjyr                   | <b>TERRETORIES</b> | 199 |    |
|                                                                 |                                                               |                                                                                                    |   |                           |                    |     |    |
|                                                                 |                                                               |                                                                                                    |   | <b>STAR</b>               |                    |     |    |

*รูปที ก.19 แสดงมุมมองออกแบบของแบบสอบถาม Q\_DIRx4*

# **ก.ร.1 ฟอร์ม F\_START**

เป็นฟอร์มที่ถูกสร้างขึ้นสำหรับหน้าจอเริ่มต้นของโปรแกรม เพื่อให้ผูใช้งานเลือกเข้าสู่ หน้าจอสำหรับการจัดงาน หรือคำนวณหาค่า Distance Index Ratio ส่วนปุ่ม EXIT จะใช้กด เพื่อออกจากโปรแกรม โดยมุมมองออกแบบของฟอร์มนี้สามารถแสดงไต้ดังรูปที่ ก.20

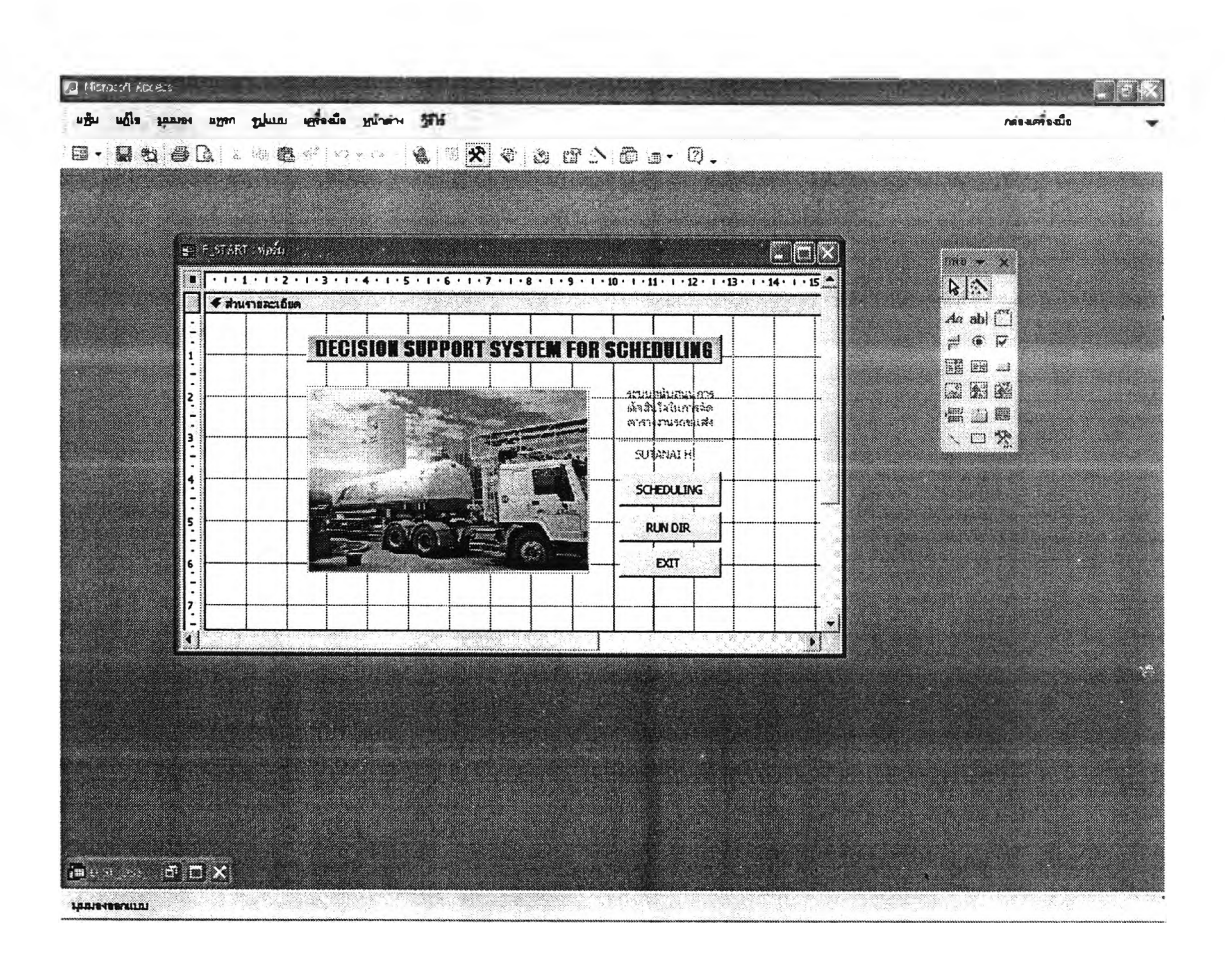

*รูปที่ ก.20 แสดงมุมมองออกแบบของฟอร์ม F\_START*

# ก.3.2 ฟอร์ม F\_SCHED\_REPT1

เป็นฟอร์มที่ถูกสร้างขึ้นสำหรับหน้าจอรายงานสรุปสำหรับผู้จัดตารางงาน โดยมี แบบสอบถาม Q\_INST\_GRP เป็นรายการเขตข้อมูล และมีฟอร์ม F\_SCHED\_REPT2 เป็น ฟอร์ม F\_SCHED\_REPT1 จะแสดงรายชื่อลูกค้าทุกรายในแต่ละกลุ่มที่ตั้งลูกค้า ฟอร์มย่อย เรียงตามลำดับจากลูกค้าที่จำเป็นต้องเข้าส่งก่อนไปหาหลังสุด มุมมองออกแบบของฟอร์มนี้ สามารถแสดงได้ดังรูปที่ ก.21

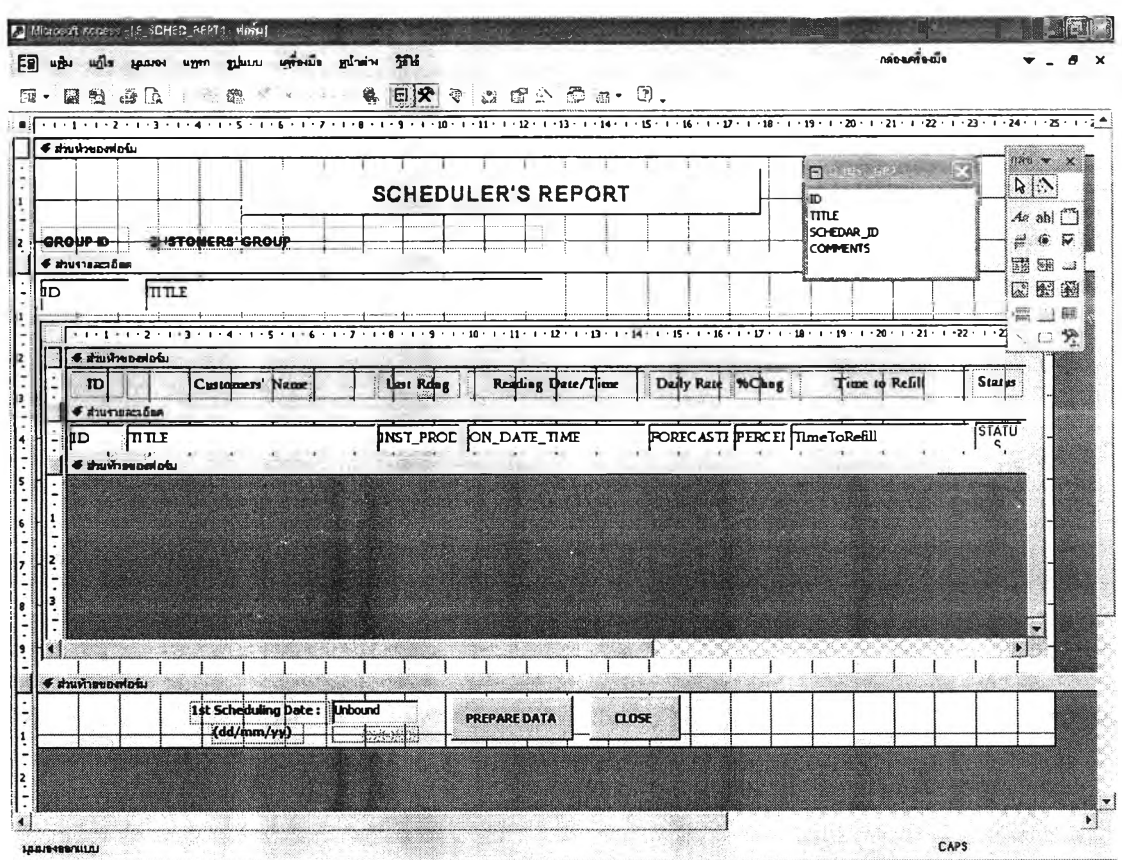

รูปที่ n.21 แสดงมุมมองออกแบบของฟอร์ม F\_SCHED\_REPT1

# **ก.ร.3 ฟอร์ม F\_SCHED\_REPT2**

เป็นฟอร์มที่ถูกสร้างขึ้นเพื่อเป็นฟอร์มย่อยในฟอร์ม F\_SCHED\_REPT 1 มีแบบสอบถาม Q\_Refill\_Date เป็นรายการเขตข้อมูล โดยจะแสดงรายชื่อลูกค้าในแต่ละกลุ่มที่ตั้งลูกค้า เรียงลำดับจากลูกค้าที่จำเป็นต้องจัดรถเข้าส่งก่อนไปหาหลังสุด นอกจากนี้ยังแสดง รายละเอียดเกี่ยวกับอัตราการใช้งานของลูกค้าแต่ละราย เพื่อใช้ประกอบการตัดสินใจของผู้จัด ตารางงานด้วย มุมมองออกแบบของฟอร์มนี้สามารถแสดงไต้ดังรูปที่ ก.22

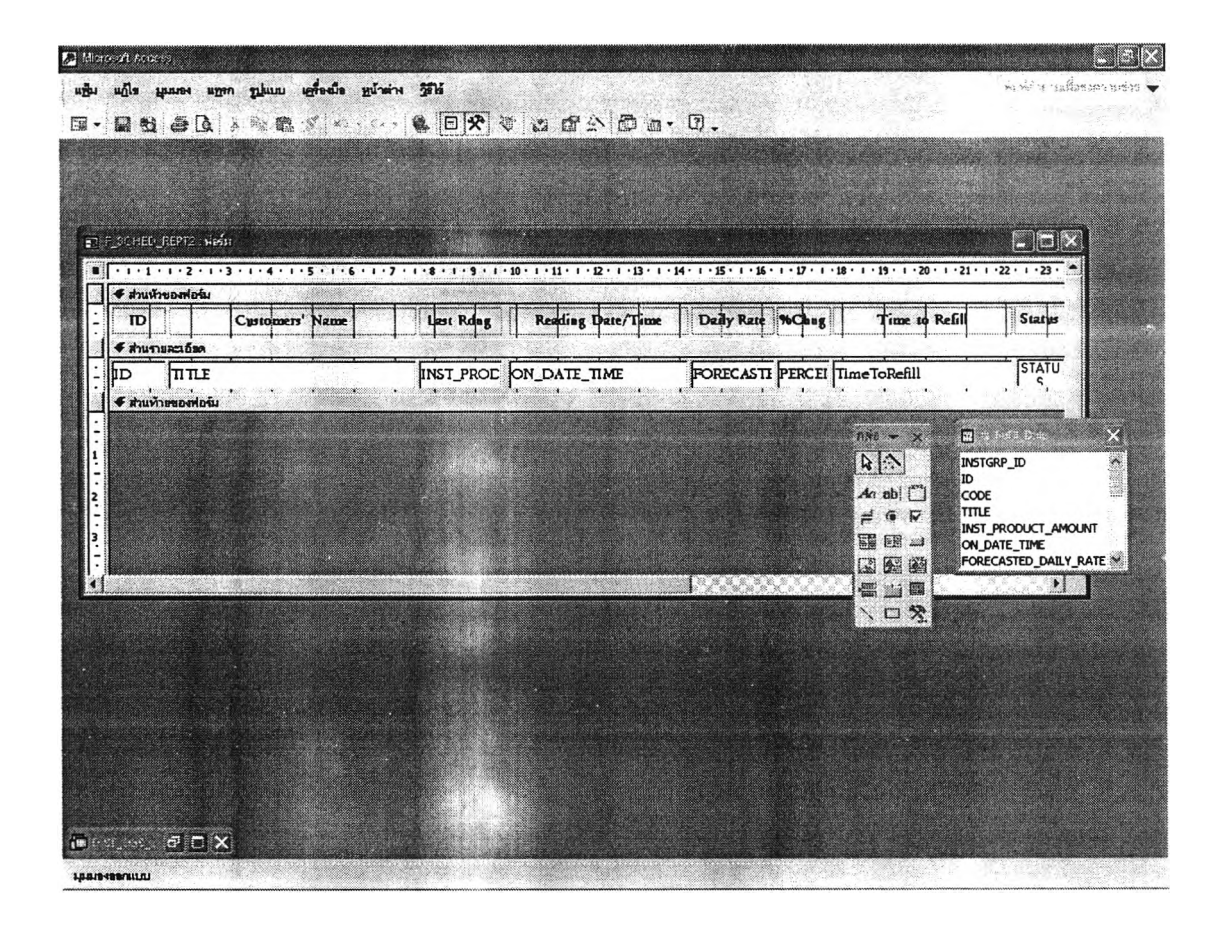

*รูปที่ ก.22 แสดงมุมมองออกแบบของฟอร์ม F\_SCHED\_REPT2*

# ก.3.4 ฟอร์ม F\_CreateTrip1

เป็นฟอร์มที่ถูกสร้างขึ้นเพื่อแสดงรายชื่อลูกค้า ที่ถูกคำนวณว่าจำเป็นจะต้องจัดรถเข้าส่ง ภายในช่วงเวลาที่กำหนดว่าจะจัดตารางงาน ในหน้าจอรายงานสรุปสำหรับผู้จัดตารางงาน มี โดยมุมมองออกแบบของฟอร์มนี้ แบบสอบถาม Q\_For\_CreateTrip1 เป็นรายการเขตข้อมูล สามารถแสดงได้ดังรูปที่ ก.23

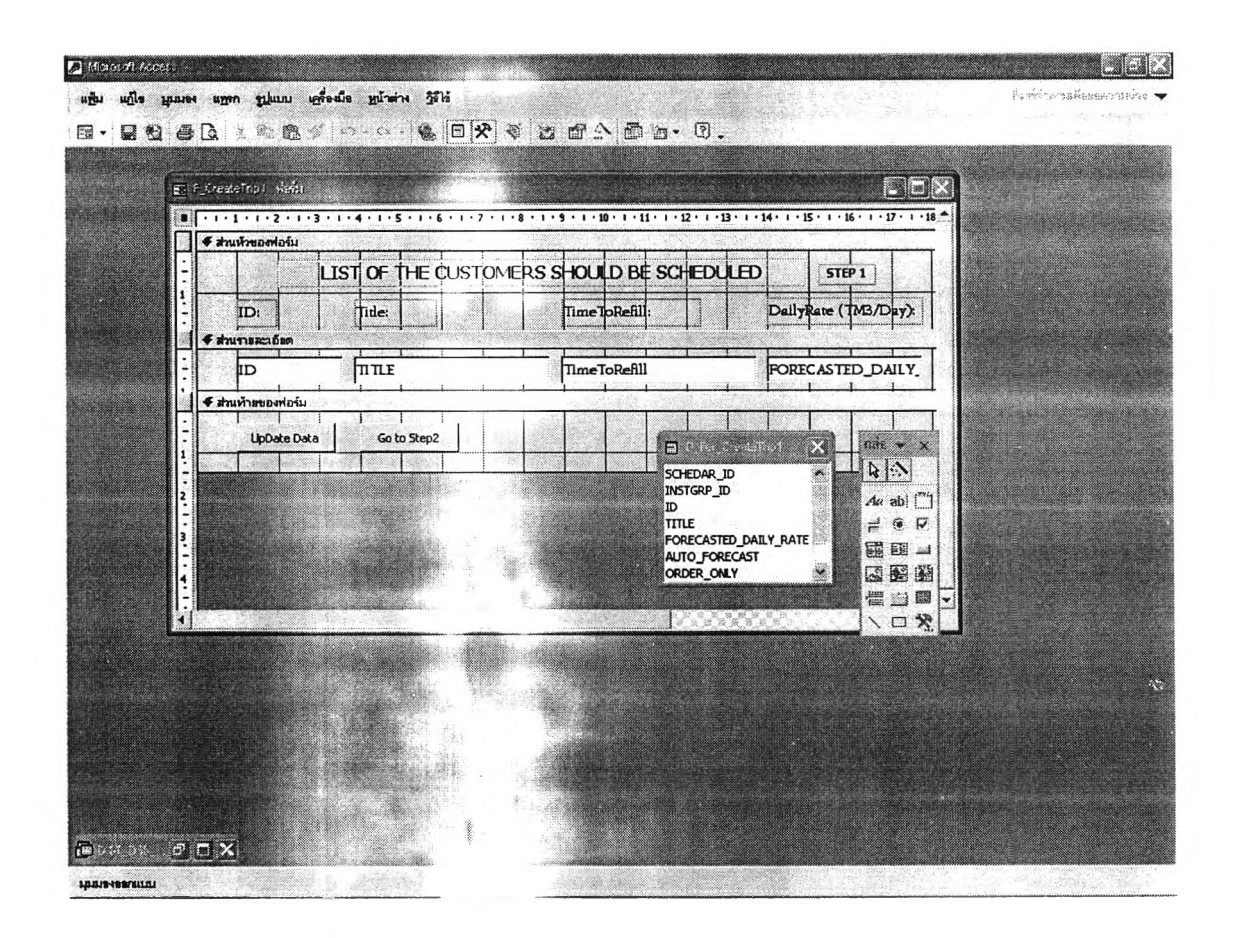

ูรูปที่ n.23 แสดงมุมมองออกแบบของฟอร์ม F\_CreateTrip1

## **ก.3.5 ฟอร์ม F\_CreateTrip2**

เป็นฟอร์มที่ถูกสร้างซื้นเป็นหน้าจอการจัดงานขั้นที่ 2 เพื่อแสดงรายซื่อลูกค้าที่ถูก คำนวณว่าจะต้องจัดรถเข้าส่งตามที่แสดงในหน้าจอการจัดงานขั้นที่ 1 (ฟอร์ม F\_CreateTrip1) สำหรับให้ผู้จัดตารางงานทำการยืนยันรายการลูกค้าที่จำเป็นต้องส่งจริงๆ และยังให้ผู้จัดตาราง งานเลือกรายซื่อลูกค้าอื่นที่มีการสั่งซื้อ หรือจำเป็นต้องจัดรถเข้าส่งเพิ่มเติมจากรายการลูกค้าที่ ระบบคำนวณไวไต้ด้วย โดยมีแบบสอบถาม Q\_For\_CreateTrip2 เป็นรายการเขตข้อมูล มุมมองออกแบบของฟอร์มนี้สามารถแสดงไต้ดังรูปที่ ก.24

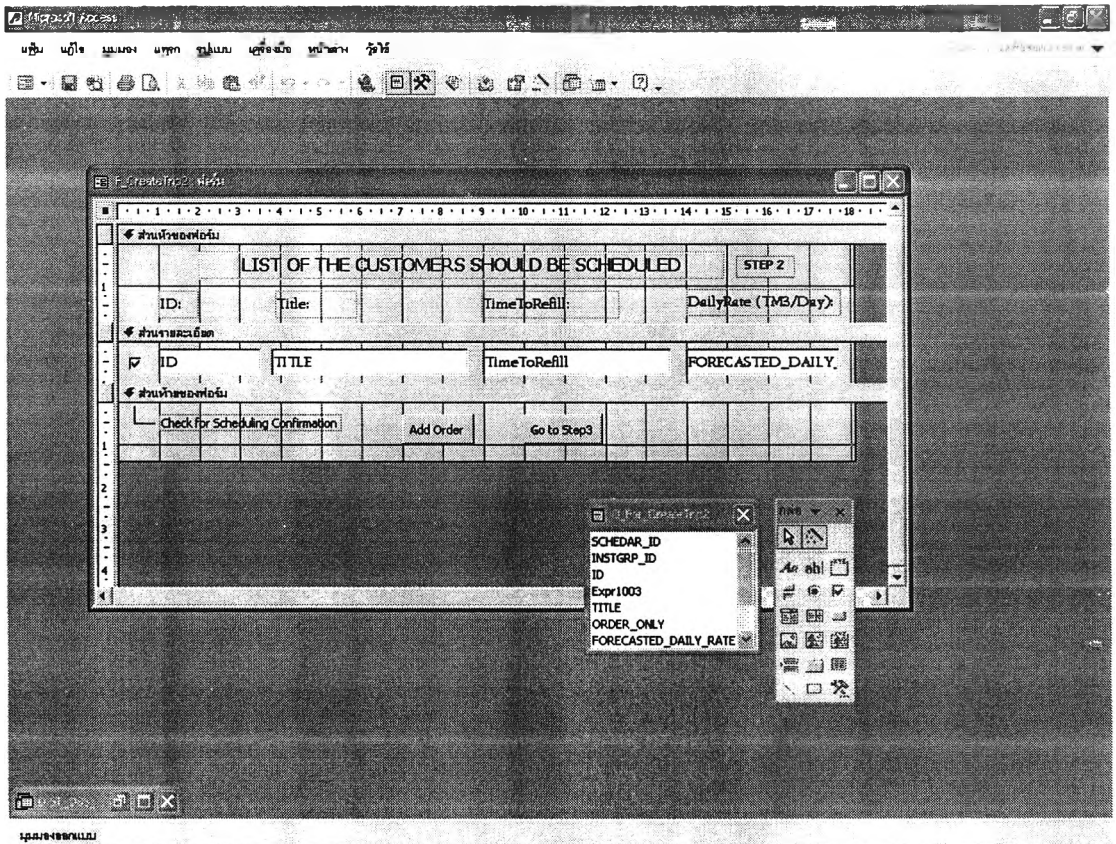

*รูปที่ ก.24 แสดงมุมมองออกแบบของฟอร์ม F\_CreateTrip2*

# **ก.3.6 ฟอร์ม F\_add\_ORDER**

เป็นฟอร์มที่ถูกสร้างขึ้นเป็นหน้าจอการเพิ่มรายชื่อลูกค้าที่จำเป็นต้องจัดรถเข้าส่ง มี ตาราง Cust\_Must\_Schedule เป็นรายการเขตข้อมูล ฟอร์ม F\_add\_ORDER จะแสดงรายชื่อ ลูกค้าทั้งหมดให้ผู้จัดตารางงานเลือกลูกค้าที่จำเป็นจะต้องจัดรถเข้าส่งเพิ่ม โดยมุมมอง ออกแบบของฟอร์มนี้สามารถแสดงไค้ดังรูปที่ ก.25

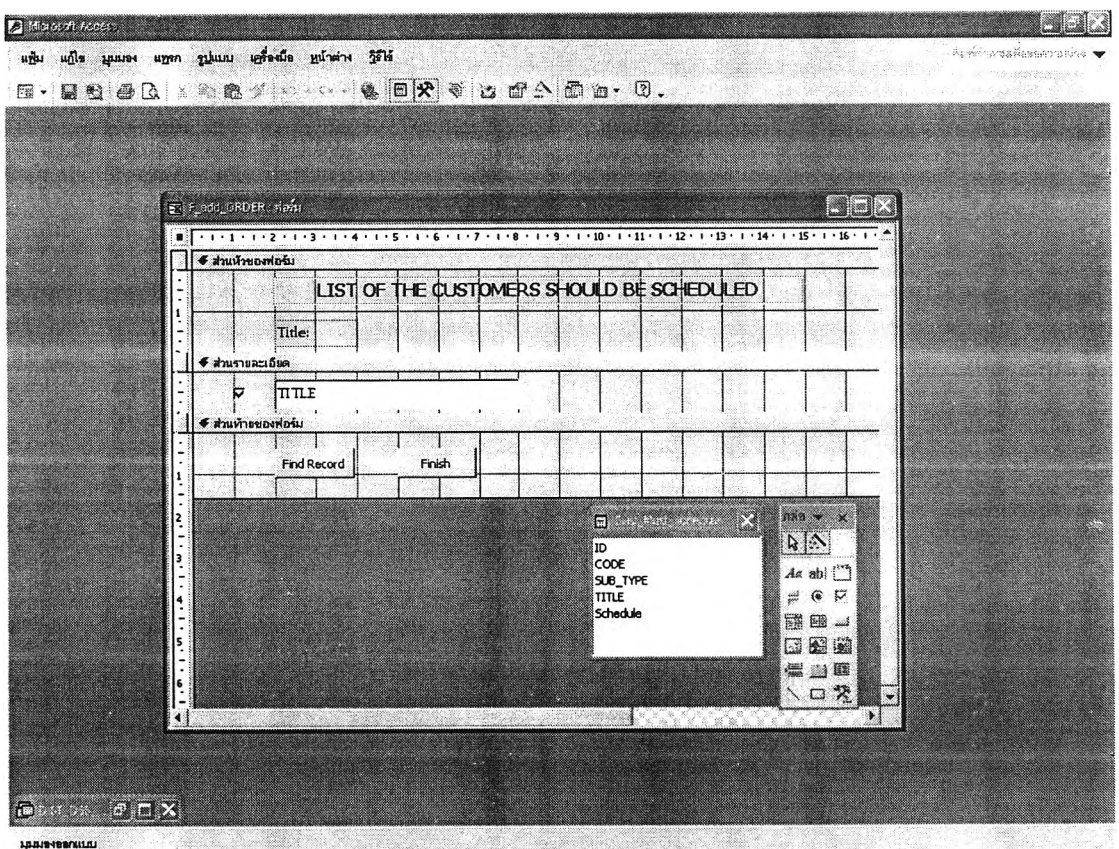

*รูปที่ ก.25 แสดงมุมมองออกแบบของฟอร์ม F\_add\_ORDER*

# **ก.ร.? ฟอร์ม F\_CreateTrip3**

เป็นฟอร์มที่ถูกสร้างขึ้นเป็นหน้าจอการจัดงานขั้นที่ 3 เพื่อแสดงรายชื่อลูกค้าที่ถูกเลือก ว่าจะต้องจัดรถเข้าส่ง และทำการคำนวณค่าตัววัดประสิทธิภาพต่างๆ ได้แก่ จำน'วนเที่ยว ขนส่งรวมทั้งหมด จำนวนจุดส่งสินค้ารวมทั้งหมด จำนวนงานสาย ระยะทางที่ใชในการขนส่ง รวมทั้งหมด ปริมาณยอดขนส่งรวมทั้งหมด และสัดส่วนปริมาณยอดขนส่งต่อหน่วยระยะทาง โดยมีตาราง Cust\_MustDelivery เป็นรายการเขตข้อมูล มุมมองออกแบบของฟอร์มนี้สามารถ แสดงไต้ตังรูปที่ ก.26

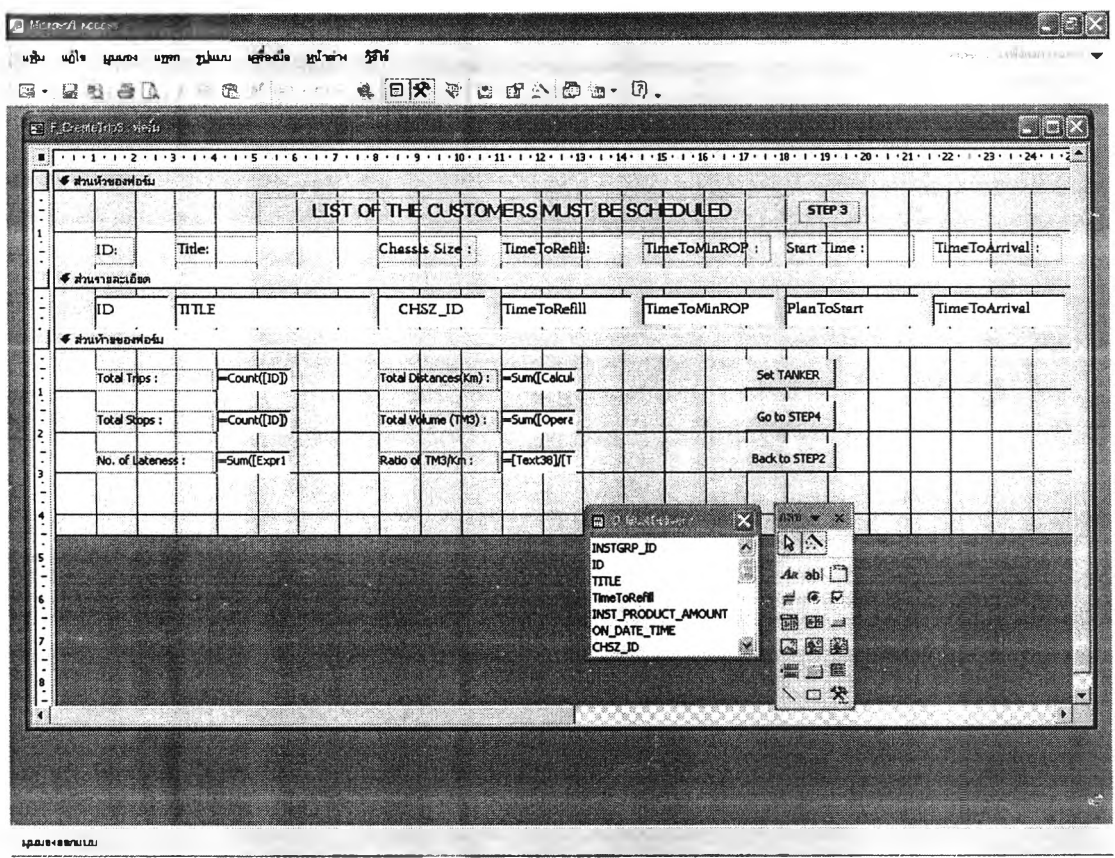

*รูปที่ ก.26 แสดงมุมมองออกแบบของฟอร์ม F\_CreateTrip3*

# ก.3.8 ฟอร์ม F\_TANKER

้เป็นฟอร์มที่ถูกสร้างขึ้นเป็นหน้าจอการกำหนดสถานะรถขนส่ง โดยจะแสดงรายการรถ ขนส่งทุกๆ ขนาดให้ผู้จัดดารางงานเลือกขนาดรถที่พร้อมใช้งาน และกำหนดเวลาที่รถพร้อมใช้ ์โดยมีดาราง TANKER\_DETAIL เป็นรายการเขตข้อมูล มุมมองออกแบบของฟอร์มนี้ งาน สามารถแสดงได้ดังรูปที่ ก.27

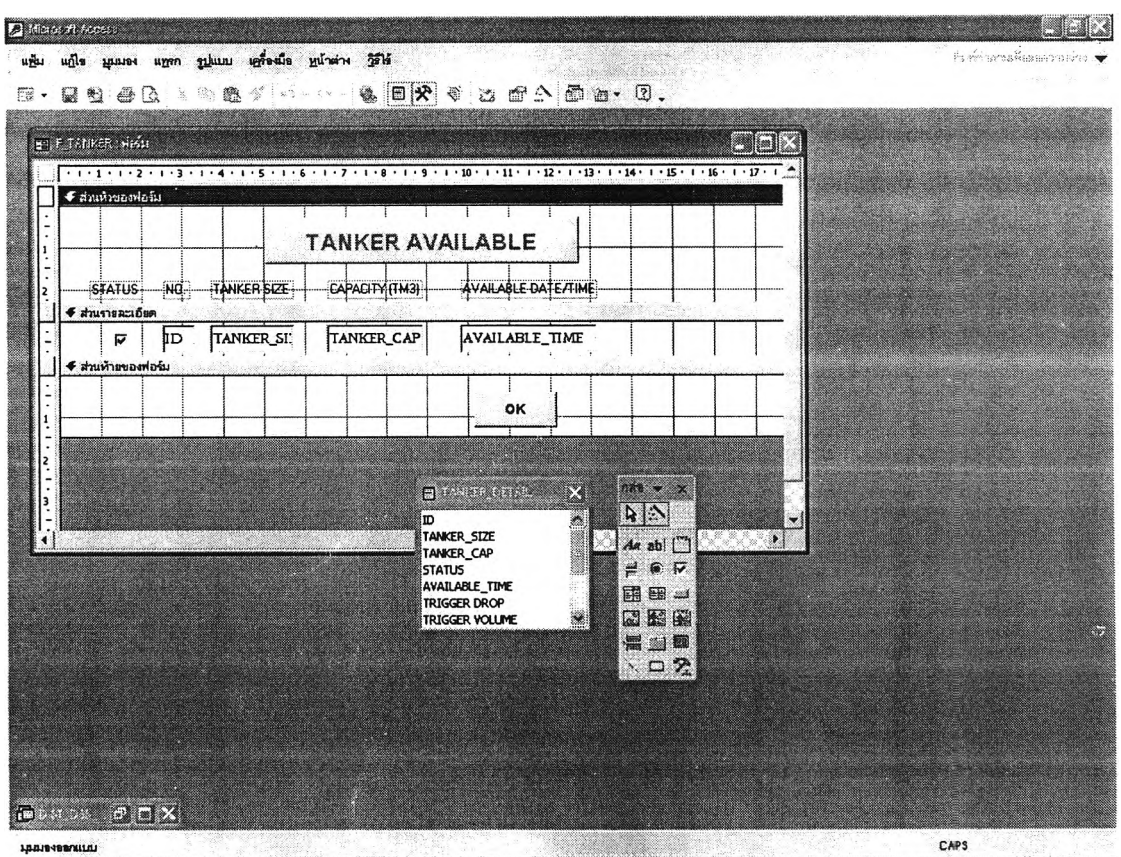

รูปที่ n.27 แสดงมุมมองออกแบบของฟอร์ม F\_TANKER

# ก.3.9 ฟอร์ม F\_CreateTrip4

เป็นฟอร์มที่ถูกสร้างขึ้นเป็นหน้าจอการจัดงานขั้นที่ 4 สำหรับให้ผู้จัดตารางงานทำการ ้กำหนดรายชื่อลูกค้าที่สำหรับรถขนส่งแต่ละคันในแต่ละเที่ยวขนส่ง ว่าจะต้องไปส่งลูกค้ารายใด ึจำนวนเท่าใดบ้าง โดยมีแบบสอบถาม Q\_CreateTrip4\_0 เป็นรายการเขตข้อมูล ในฟอร์ม F\_CreateTrip4 จะประกอบด้วยฟอร์มย่อยจำนวน 2 ฟอร์ม ได้แก่ฟอร์ม F\_CreateTrip4\_2 และ ี ฟอร์ม F\_CreateTrip4\_4 มุมมองออกแบบของฟอร์มนี้สามารถแสดงได้ดังรูปที่ ก.28

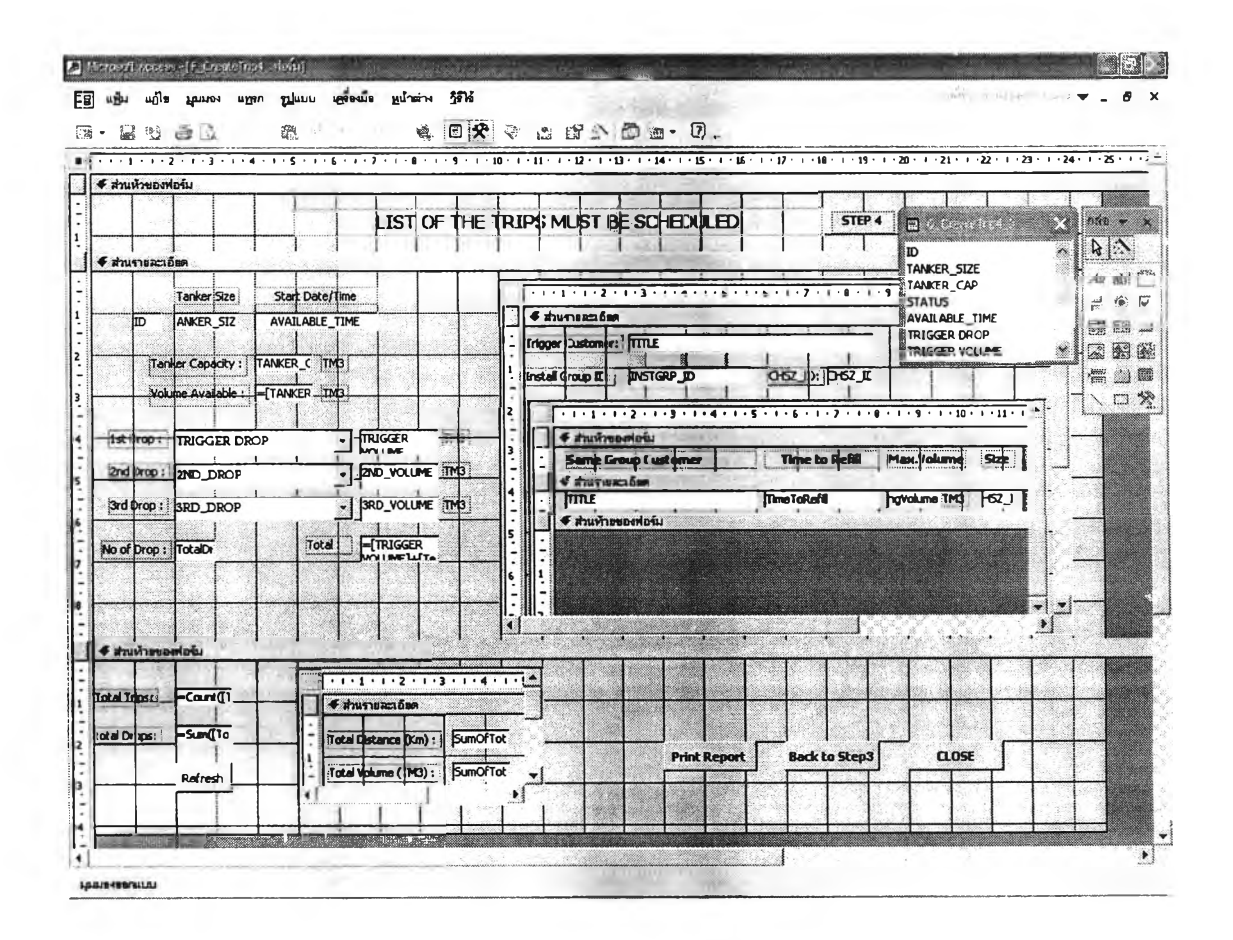

ูรูปที่ n.28 แสดงมุมมองออกแบบของฟอร์ม F\_CreateTrip4

# **ก.3.10 ฟอร์ม F\_CreateTrip4\_2**

เป็นฟอร์มที่ถูกสร้างขึ้นเป็นฟอร์มย่อยในฟอร์ม F\_CreateTrip4 สำหรับให้ผู้จัดตาราง งานใช้พิจารณาลูกค้าที่ถูกเลือกว่าจำเป็นต้องส่งแต่ละราย ว่าอยู่ในกลุ่มที่ตั้งลูกค้ากลุ่มใดบ้าง และมีลูกค้ารายใดบ้างที่อยู่ในกลุ่มเดียวกัน โดยหากต้องมีการส่งพ่วงให้ลูกค้าหลายรายใน 1 เที่ยวขนส่ง จะไดใช้ประกอบการตัดสินใจในการเลือกลูกค้าส่งพ่วง ฟอร์ม F\_CreateTrip4\_2 นี้ มีแบบสอบถาม Q\_MustDelivery เป็นรายการเขตข้อมูล และมีฟอร์ม F\_CreateTrip4\_3 เป็น ฟอร์มย่อย มุมมองออกแบบของฟอร์มนี้สามารถแสดงไต้ดังรูปที่ ก.29

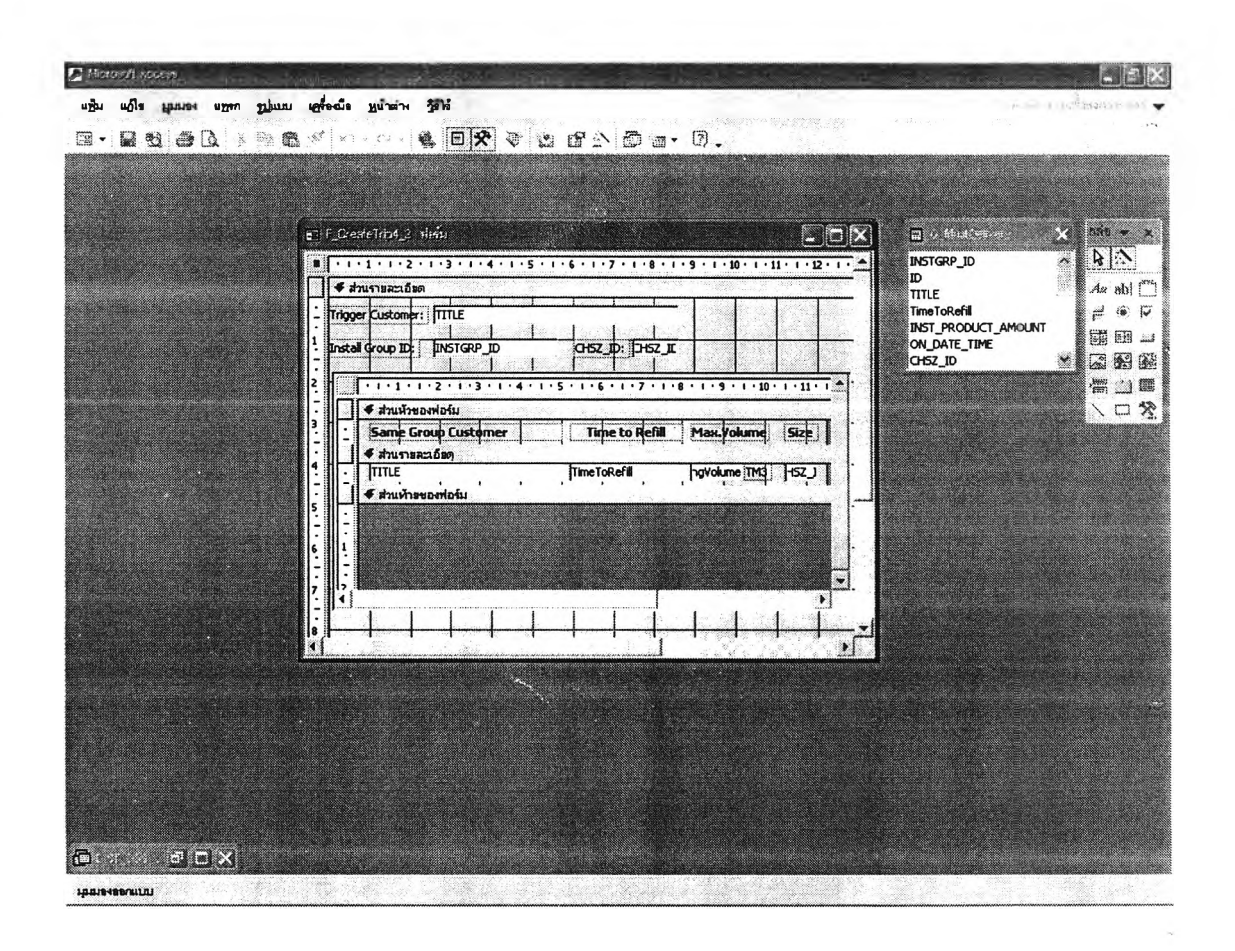

*รูปที่ ก.29 แสดงมุมมองออกแบบของฟอร์ม F\_CreateTrip4\_2*

# **ก.ร.11 ฟอร์ม F\_CreateTrip4\_3**

เป็นฟอร์มที่ถูกสร้างขึ้นเป็นฟอร์มย่อยในฟอร์ม F\_CreateTrip4\_2 โดยจะแสดงรายชื่อ ลูกค้าที่อยู่ในกลุ่มที่ตั้งลูกค้าเดียวกันกับลูกค้าที่ถูกเลือกว่าจำเป็นต้องจัดรถเข้าส่ง และทำการ คำนวณหาปริมาณที่สามารถเติมให้ลูกค้าแต่ละรายไดีขึ้นมา สำหรับให้ผู้จัดดารางงานใช้ ประกอบการตัดสินใจในกรณีที่ต้องมีการส่งพ่วงลูกค้าหลายรายในเที่ยวขนส่งเดียวกัน ฟอร์ม F\_CreateTrip4\_3 นี้มีแบบสอบถาม Q\_Refill\_Date เป็นรายการเขตข้อมูล มุมมองออกแบบ ของฟอร์มนี้สามารถแสดงได้ตังรูปที่ ก.30

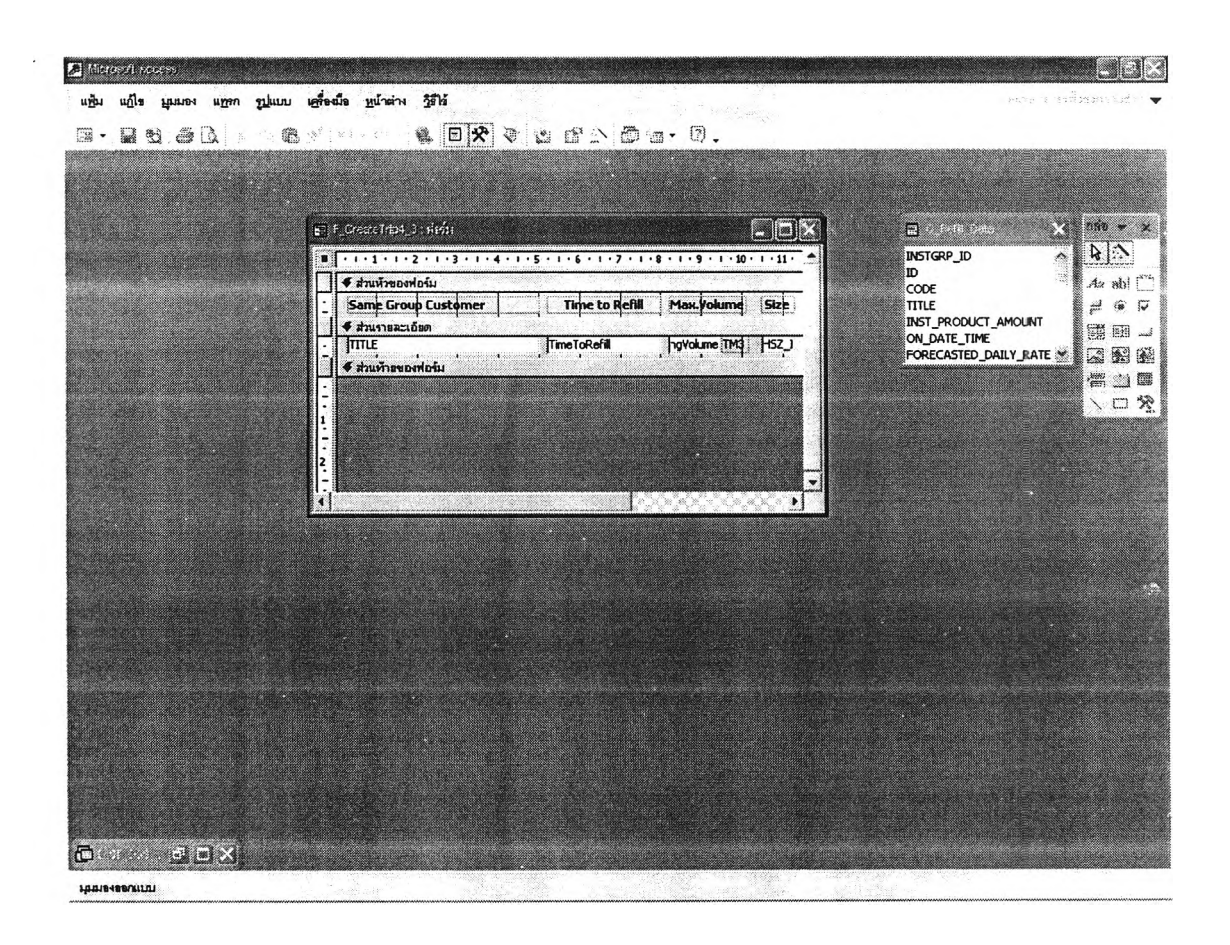

*รูปที่ ก.30 แสดงมุมมองออกแบบของฟอร์ม F\_CreateTrip4\_3*

เป็นฟอร์มที่ถูกสร้างขั้นเป็นฟอร์มย่อยในฟอร์ม F\_CreateTrip4 สำหรับทำหน้าที่ คำนวณระยะทางรวมทั้งหมด ปริมาณยอดขนส่งรวมทั้งหมด และสัดส่วนปริมาณขอดขนส่งต่อ หนึ่งหน่วยระยะทาง แล้วแสดงผลออกในหน้าจอการจัดงานขั้นที่ 4 โดยมีแบบสอบถาม Q\_CreateTrip4\_Totalürop เป็นรายการเขตข้อมูล มุมมองออกแบบของฟอร์มนี้สามารถแสดง ได้ดังรูปที่ ก.31

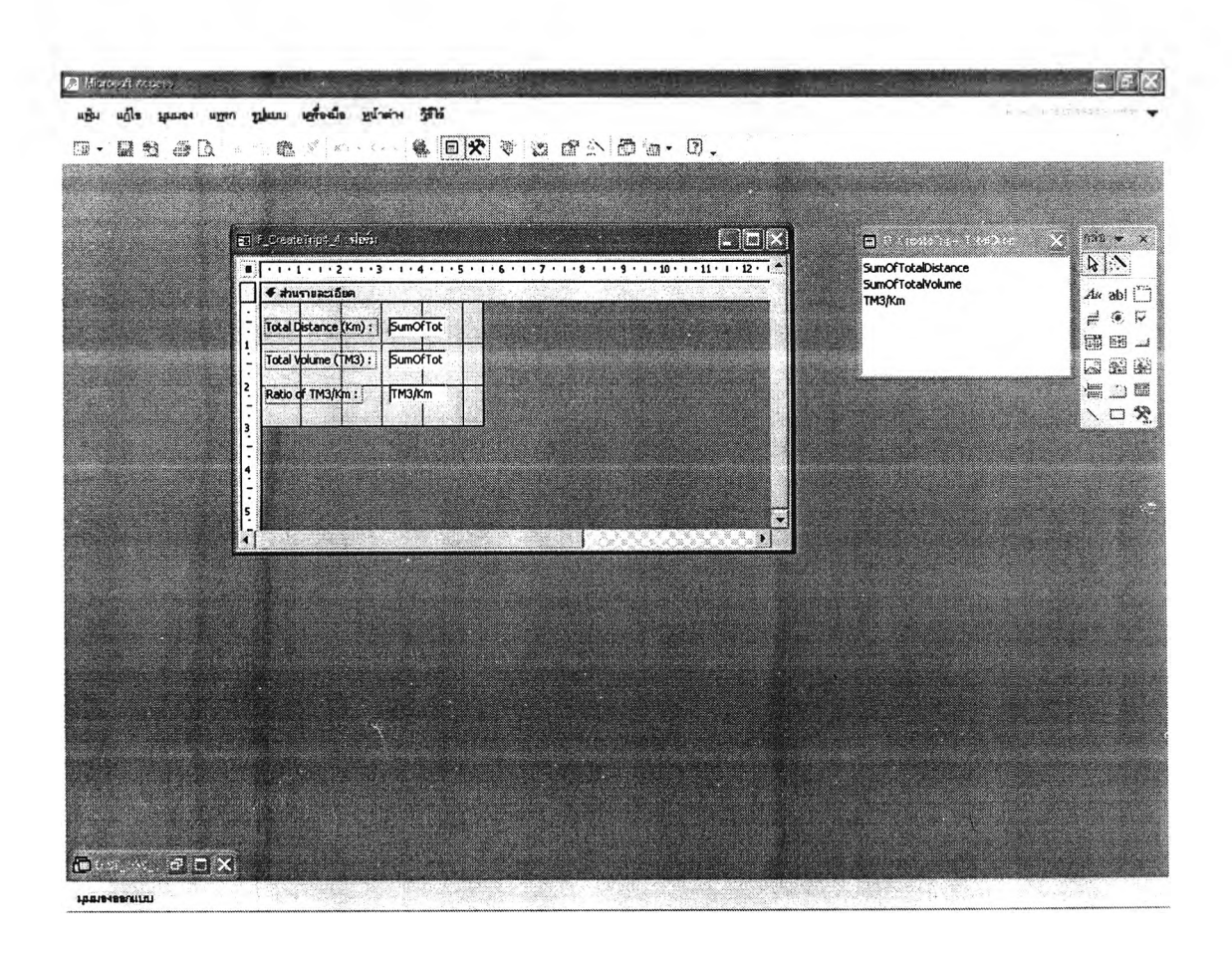

*รูปที่ ก.31 แสดงมุมมองออกแบบของฟอร์ม F\_CreateTrip4\_4*

**ก.ร.13 ฟอร์ม F\_DIR**

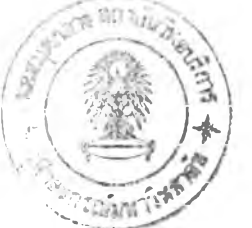

เปนฟอรมทถูกสรางขนเพอไห้ผู้จัดตารางงานกำหนดเงื่อนไขต่าง ๆ ในการคำนวณค่ Distance Index Ratio (DIR) ตั้งแต่ชนิดแก๊สที่ต้องการคำนวณ โรงงานที่ใช้ส่งลูกค้า ช่วงเวลา เริ่มต้นและสิ้นสุดการคำนวณ มุมมองออกแบบของฟอร์มนี้สามารถแสดงไต้ดังรูปที่ ก.32

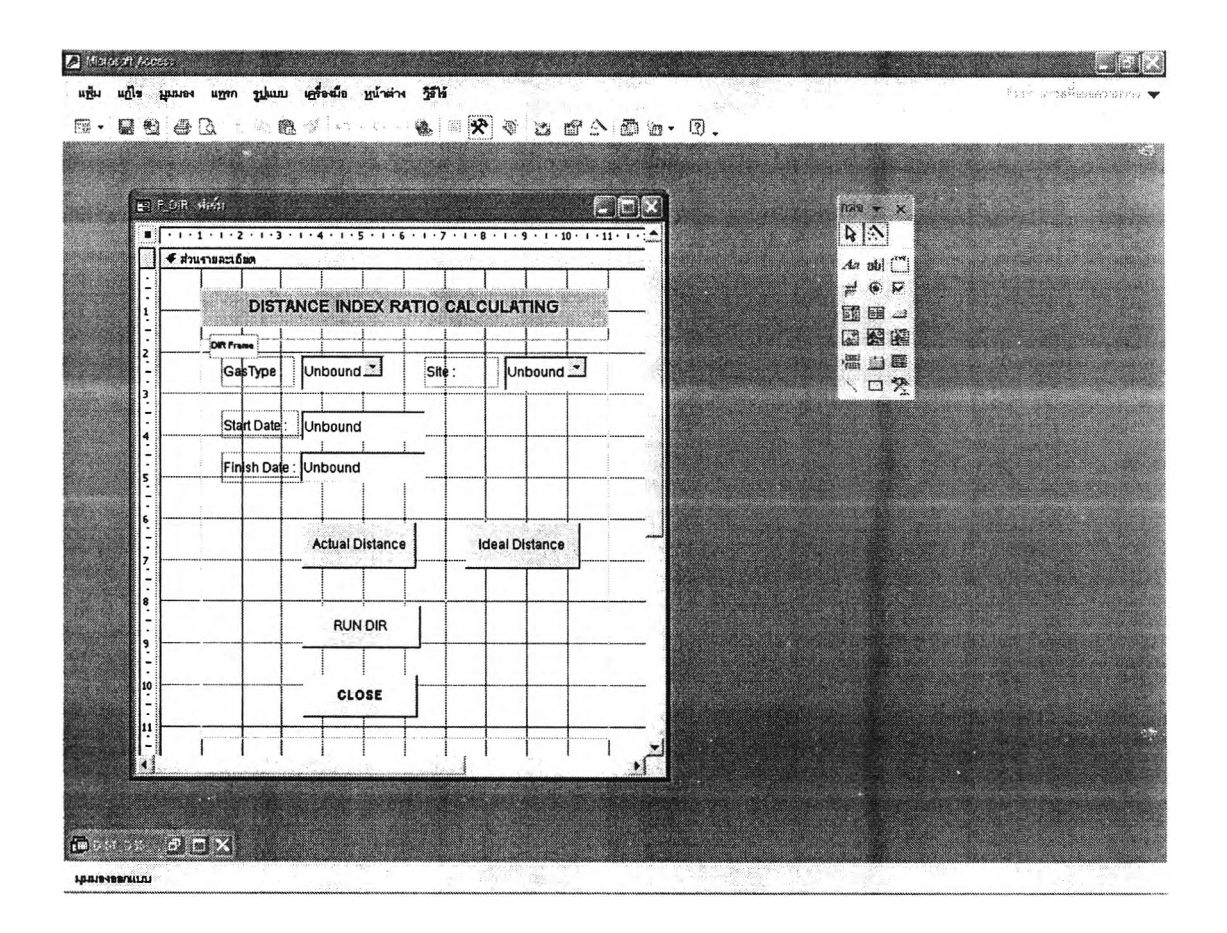

*รูปที่ ก.32 แสดงมุมมองออกแบบของฟอร์ม F\_DIR*

# **ก.3.14 ฟอร์ม FJDIRx**

เป็นฟอร์มที่ถูกสร้างขึ้นแสดงผลการคำนวณค่า Distance Index Ratio (DIR) ได้แก่คำ ระยะทางขนส่งที่เกิดขึ้นจริง ระยะทางขนส่งทางทฤษฎี และคำ DIR โดยมีแบบสอบถาม QJDIRx เป็นรายการเขดข้อมูล มุมมองออกแบบของฟอร์มนี้สามารถแสดงได้ด้งรูปที่ ก.33

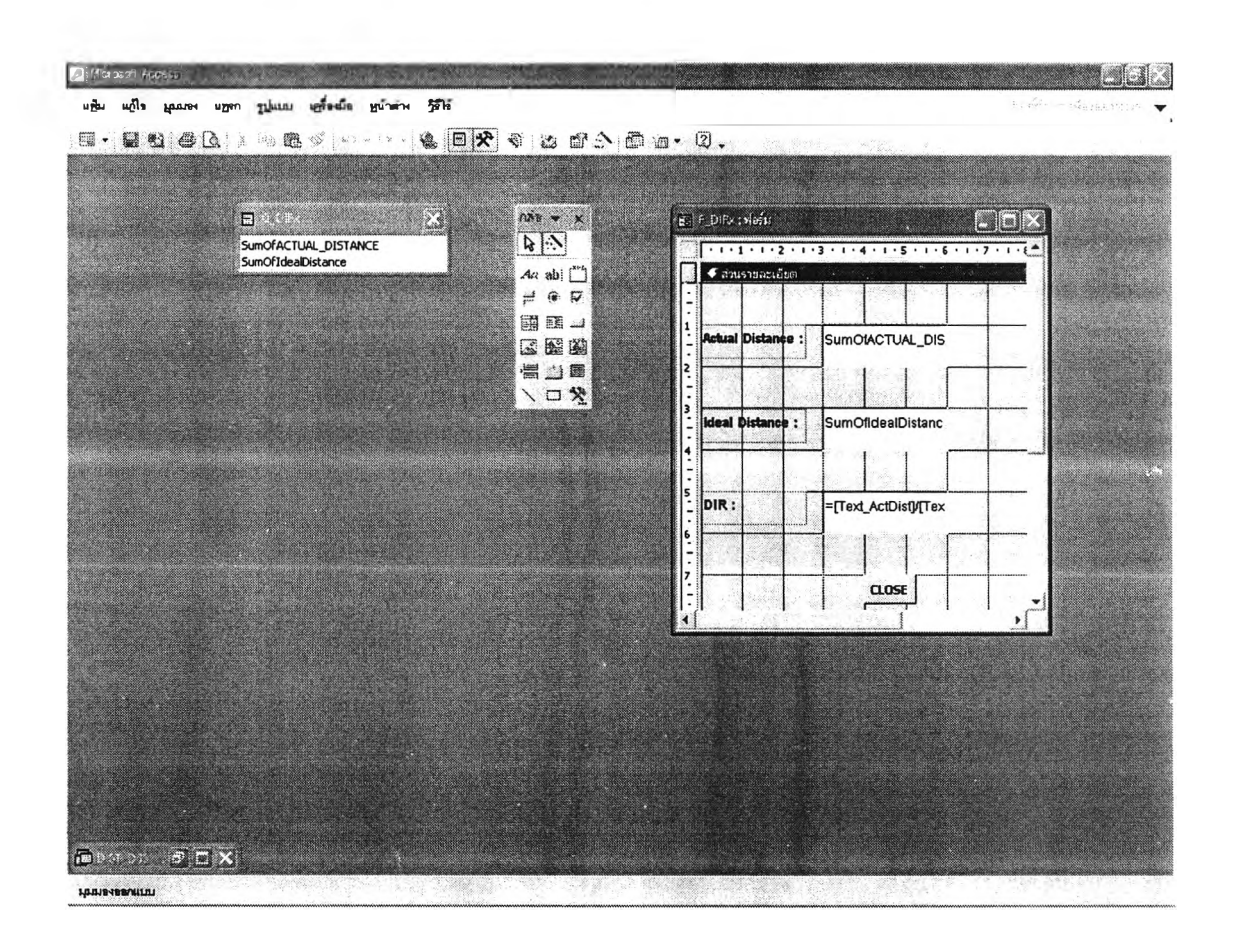

*รูปที่ ก.33 แสดงมุมมองออกแบบของฟอร์ม FJDIRx*

#### **ก.4.1 รายงาน Rept\_DISPATCH\_LOG1**

เป็นรายงานที่ถูกสร้างขึ้นเพื่อสรุปดารางงานรถขนส่ง ว่าแต่ละคันถูกจัดให!ปส่งลูกค้า รายใด ปริมาณยอดขนส่งเท่าใดบ้าง สำหรับให้ผู้จัดตารางงานสามารถพิมพ์ออกมาเป็น เอกสารใบสรุปตารางงานรถขนส่งได้ รายงาน Rept\_DISPATCH\_LOG1 มีแบบสอบถาม Q\_CreateTrip4\_TotalDropx เป็นรายการเขตข้อมูล มุมมองออกแบบของรายงานนี้สามารถ แสดงได้ด้งรูปที่ ก.34

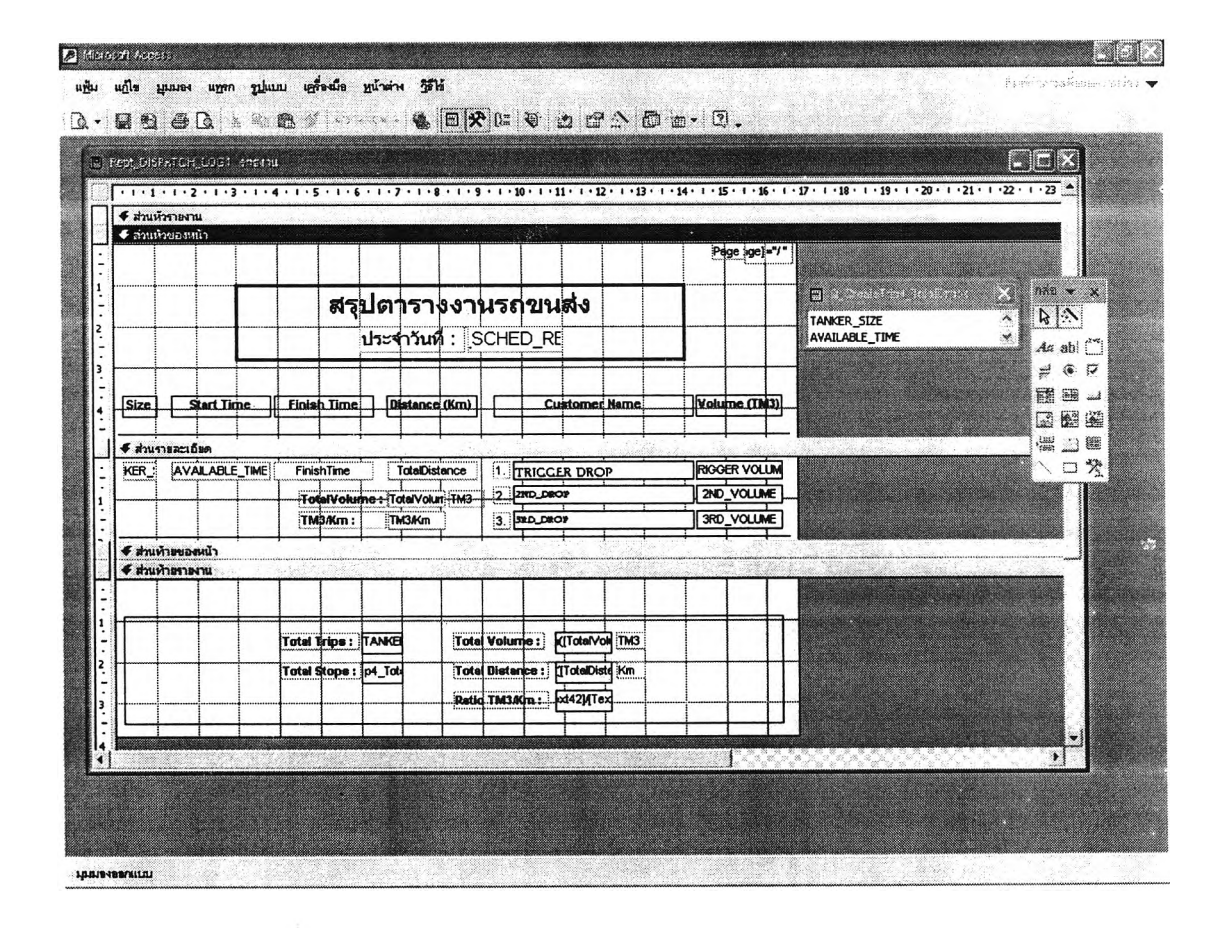

*รูปที่ ก.34 แสดงมุมมองออกแบบของรายงาน Rept\_DISPATCH\_LOG1*

 $\overline{1}$ 

### ภาคผนวก ข.

# ตัวอย่างผลการใช้โปรแกรม ระบบสนับสนุนการตัดสินใจในการจัดตารางงานรถขนส่งแก๊สเหลว

ในบฑนี้ผู้วิจัยจะแสดงตัวอย่างผลการจัดตารางงานรถขนส่งแก๊สเหลว สำหรับการจัด ตารางงานรถขนส่งที่ต้องออกจากโรงงานในวันที่ 9 สิงหาคม 2546 โดยใชโปรแกรมระบบ สนับสนุนการตัดสินใจในการจัดตารางงานรถขนส่งแก๊สเหลว ซึ่งจะมีผลจากการจัดตารางงาน เบื้องต้นโดยโปรแกรมในหน้าจอการจัดงานขั้นที่ 3 และผลการจัดงานขั้นสุดท้ายโดยอาศัยการ พิจารณาของผู้จัดตารางงานร่วมด้วยในหน้าจอการจัดงานขั้นที่ 4

# ข.1 ผลการจัดตารางงานเบื้องต้นในหน้าจอการจัดงานขั้นที่ 3

ในหน้าจอการจัดงานขั้นที่ 3 จะเป็นการจัดตารางงานโดยโปรแกรมระบบสนับสนุนการ ตัดสินใจในการจัดตารางงานรถขนส่งแก๊สเหลว ซึ่งโปรแกรมจะทำการพิจารณารายการลูกค้า ที่ถูกเลือกว่าจำเป็นต้องจัดรถเข้าส่ง แล้วทำการคำนวณหาเวลาที่จะต้องจัดรถออกจากโรงงาน เพื่อส่งแก๊สให้ลูกค้าแต่ละราย โดยจะกำหนดใหในแต่ละเที่ยวขนส่งทำการส่งลูกค้าเพียง 1 ราย เท่านั้น จากนั้นจึงคำนวณคำตัววัดประสิทธิภาพในการจัดส่งออกมา ตังแสดงในรูปที่ ข.1

พิจารณาจากรูปที่ ข.1 พบว่ามีรายการลูกค้าที่ถูกเลือกว่าจำเป็นต้องจัดรถเข้าส่ง จำนวน 10 ราย ซึ่งโปรแกรมก็คำนวณให้มีเที่ยวการขนส่ง 10 เที่ยว และเมื่อพิจารณาจากเวลา เร็วสุดที่รถสามารถออกจากโรงงานได้ เวลา 00:00 น. วันที่ 9 สิงหาคม 2546 พนว่ามีงานสาย เกิดขึ้น 1 งาน นั้นคือเที่ยวที่ส่งให้ลูกค้ารายที่ 2 ในรูปที่ ข.1 ซึ่งระบบคำนวณว่าเมื่อรถไปถึง ี แล้ว ระดับสต็อกของลูกค้าต่ำกว่าระดับสต็อกขั้นต่ำ (Minimum Reorder Point) นอกจากนี้ โปรแกรมยังคำนวณระยะทางขนส่งรวมที่คาดว่าจะเกิดขึ้นเป็นระยะทาง 4,602 กิโลเมตร (km) ี ปริมาณยอดขนส่งรวม 87,751 ลูกบาศก์เมตร (TM $^3\,)$  และสัดส่วนปริมาณยอดขนส่งต่อหนึ่งหน่วย ระยะทางคิดเป็น 19.07 ลูกบาศก์เมตรต่อกิโลเมตร (TM $^3$ /km)

|                   |                                   |                      | LIST OF THE CUSTOMERS MUST BE SCHEDULED |                    | STEP 3            |                   |
|-------------------|-----------------------------------|----------------------|-----------------------------------------|--------------------|-------------------|-------------------|
| ID:               | Tide:                             | Chassis Size:        | TimeTaRefill:                           | TimeToMinROP:      | Stert Time:       | TimeTaArival :    |
| OGS               | อ๊คราไมนิง                        | L1                   | 8/8/2546 19:34:18                       | 9/8/2546 14:34:18  | 09/08/46 0:00     | 9/8/2546 7:22:30  |
| <b>280</b>        | ฟีนิกซ์ (ขอนแก่น) รวรเ            | 11                   | 31/7/2546 11:26:37                      | 5/8/2546 7:26:37   | 09/08/46 0.00     | 9/8/25-6 8:30:00  |
| 30 I              | ที่ไอ จี ที่สมทรสาคร(:            | 11                   | 9/8/2546 19:09:53                       | 11/8/2546 7:09:53  | 09/08/46 15:02    | 9/8/2546 19:09:53 |
| 1161              | ี่สยามอินดัสเตรียล(อดร            | $\mathbf{L}$         | 9/8/2546 7:22:16                        | 10/8/2546 4:22:16  | 09/08/46 0:00     | 9/8/254e 11:25:30 |
| 139               | 5พ.อุดรธานี (รเ65)                | 11                   | 9/8/2546 8:37:09                        | 10/8/2546 7:37:09  | 09/08/46 0:00     | 9/8/254e 11:25:30 |
| þ4                | สยามเชคดโคส (co45-≲               | L1                   | 8/8/2546 18:37:27                       | 9/8/2546 6:37:27   | 09/08/46 0:00     | 9/8/2546 4:00:00  |
| bз                | 5พ.มะการักษ์ (5287)               | 12                   | 9/8/2546 14:29:29                       | 11/8/2546 15:29:29 | 09/08/46 9:59     | 9/8/2546 14:29:29 |
| 307               | ์ทอร์บ ไลท์( <sub>ปีGXC023)</sub> | M                    | 9/8/2546 22:06:40                       | 11/8/2546 15:06:40 | 09/08/46 21:06    | 9/8/2546 22:06:40 |
| 305               | ไทยสแตนเล่ย(so46)                 | м                    | 9/8/2546 7:18:38                        | 9/8/2546 18:18:38  | 09/08/46 4:48     | 9/8/2546 7:18:38  |
| b2                | รพ.มงกุฎวัฒนะ (s021)              | RI.                  | 8/8/2546 18:24:19                       | 14/8/2546 4:24:19  | 09/08/46 0:00     | 9/8/2546 2:40:30  |
|                   |                                   |                      |                                         |                    |                   |                   |
| Total Trips :     | $\overline{10}$                   | Total Distances(Km): | 4,602                                   |                    | <b>Set TANKER</b> |                   |
| Total Stops:      | 10                                | Total Volume (TM3):  | 67,751                                  |                    | Go to STEP4       |                   |
| No. of Lateness : | $\mathbf{1}$                      | Radio of TM3/Km :    | 19.07                                   |                    | Back to STEP2     |                   |

รูปที่ ข.1 แสดงผลการจัดดารางงานเบื้องต้นในหน้าจอการจัดงานขั้นที่ 3

# ข.2 ผลการจัดตารางงานขั้นสุดท้ายในหน้าจอการจัดงานขั้นที่ 4

ในหน้าจอการจัดงานขั้นที่ 4 จะเป็นการจัดดารางงานโดยให้ผู้จัดดารางงานมีส่วนในการ ้พิจารณาจัดดารางงานให้รถขนส่งแต่ละคัน ที่อยู่ในสถานะพร้อมใช้งานดามที่ได้กำหนดไว้ ใน หน้าจอนี้ทางด้านขวาจะมีหน้าจอย่อย ที่แสดงรายการลูกค้าหลักที่ถูกเลือกว่าจำเป็นต้องจัดรถ เข้าส่ง และรายชื่อลูกค้าที่อยู่ในกลุ่มที่ตั้งเดียวกันกับรายการลูกค้าหลัก สำหรับให้ผู้จัดดาราง ึ่งานใช้ประกอบการตัดสินใจในการจัดส่งลูกค้าพ่วงมากกว่า 1 ราย ในเที่ยวขนส่งเดียวกันโดยใน หน้าจอนี้จะมีจำนวนหน้าเท่ากับจำนวนรถที่พร้อมใช้งาน ซึ่งผลการจัดตารางงานสามารถแสดง ได้ดังรูปที่ ข.2 ถึงรูปที่ ข.8

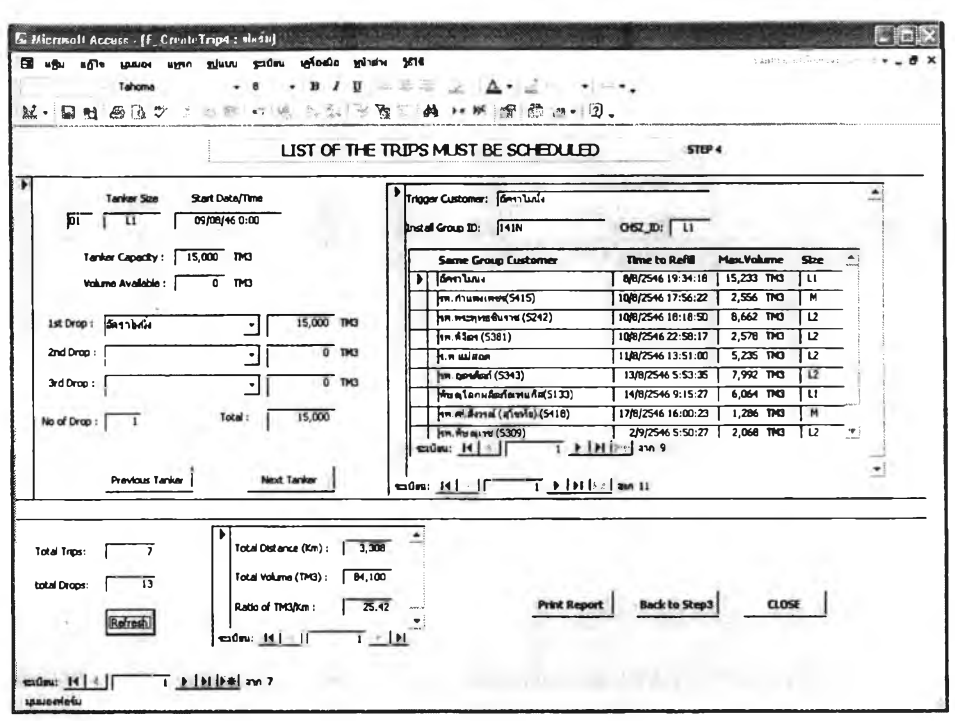

รูปที่ ข.2 แสดงผลการจัดตารางงานขั้นสุดท้ายในหน้าจอการจัดงานขั้นที่ 4 หน้า 1

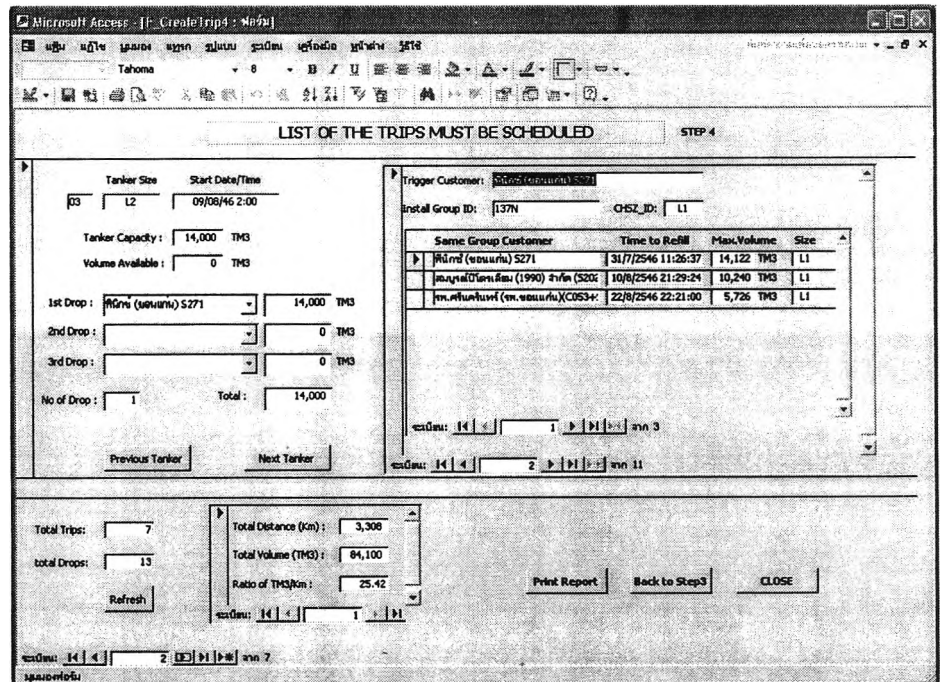

รูปที่ ข.3 แสดงผลการจัดตารางงานขั้นสุดท้ายในหน้าจอการจัดงานขั้นที่ 4 หน้า 2

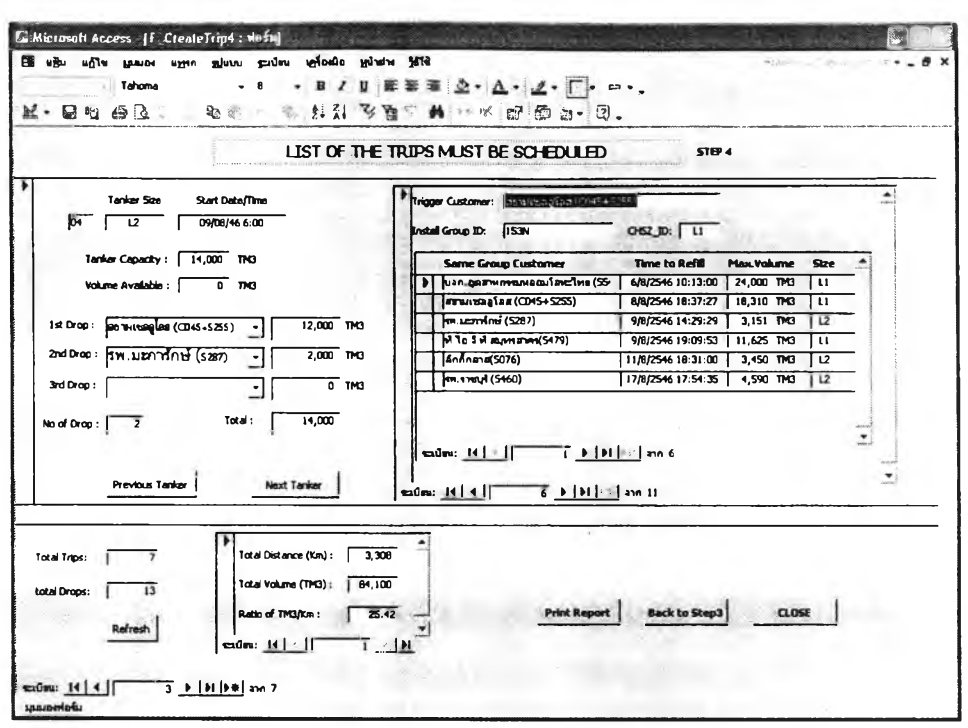

รูปที่ ข.4 แสดงผลการจัดดารางงานขั้นสุดท้ายในหน้าจอการจัดงานขั้นที่ 4 หน้า 3

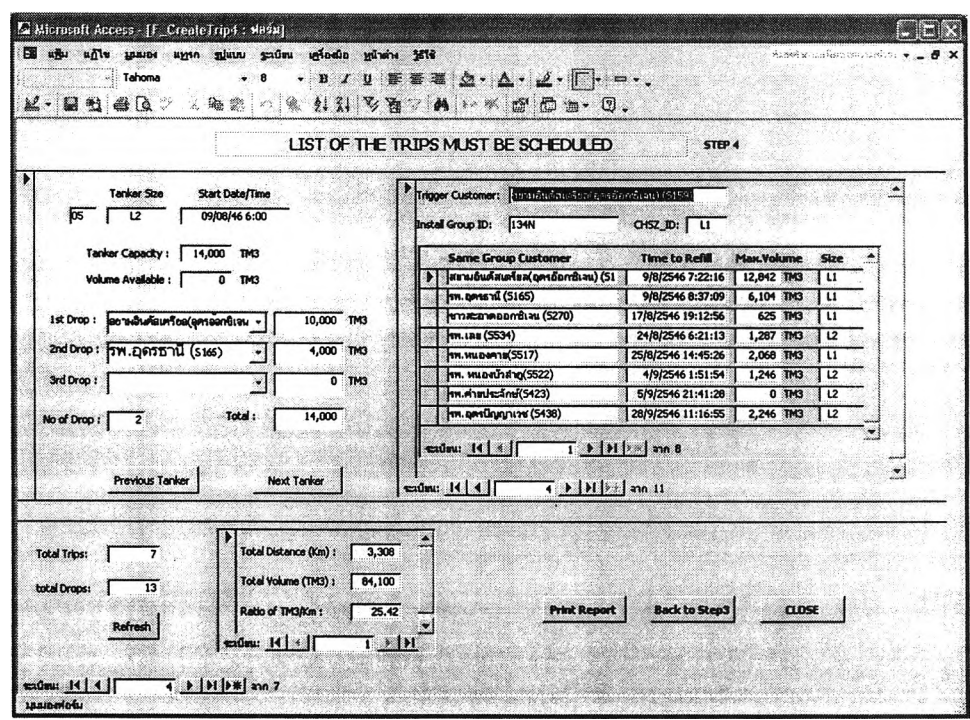

รูปที่ ข.5 แสดงผลการจัดดารางงานขั้นสุดท้ายในหน้าจอการจัดงานขั้นที่ 4 หน้า 4

138

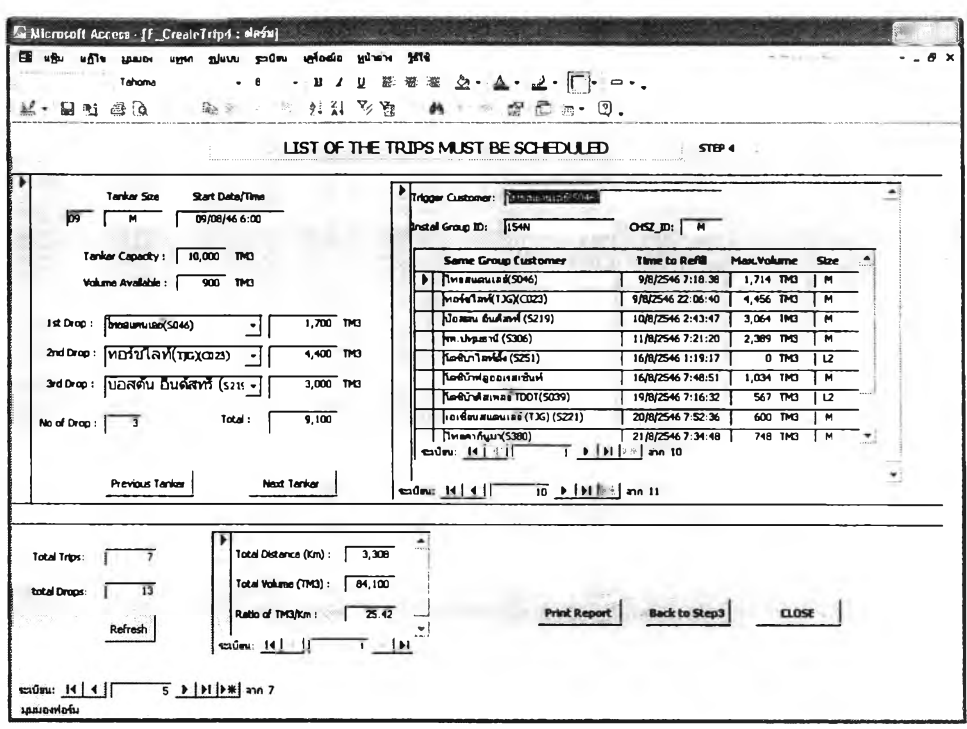

รูปที่ ข.6 แสดงผลการจัดตารางงานขั้นสุดท้ายในหน้าจอการจัดงานขั้นที่ 4 หน้า 5

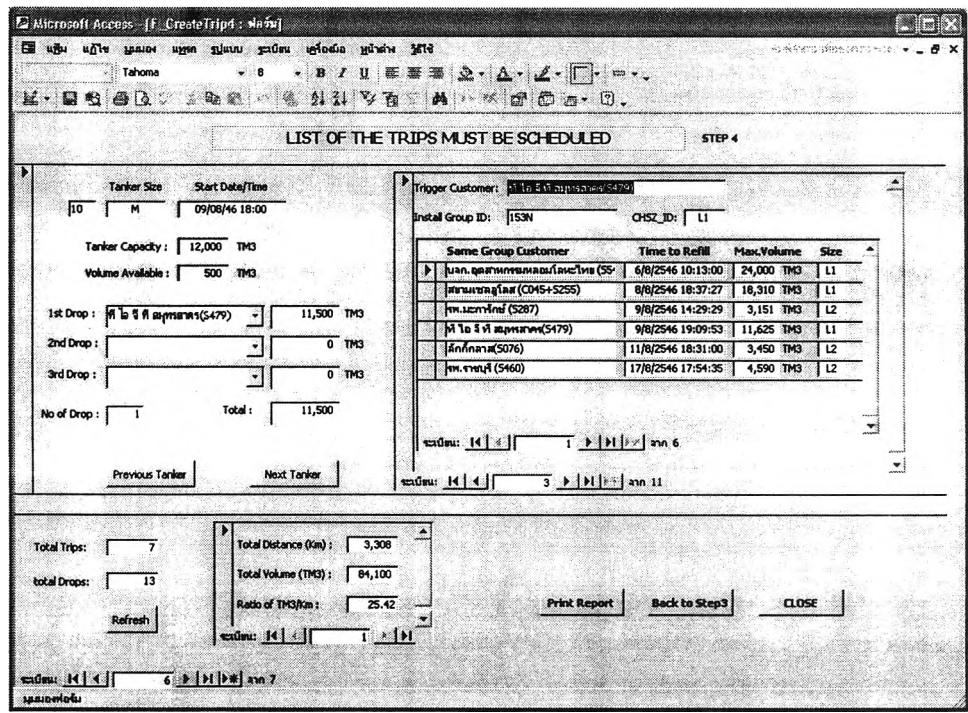

รูปที่ ข.7 แสดงผลการจัดตารางงานขั้นสุดท้ายในหน้าจอการจัดงานขั้นที่ 4 หน้า 6

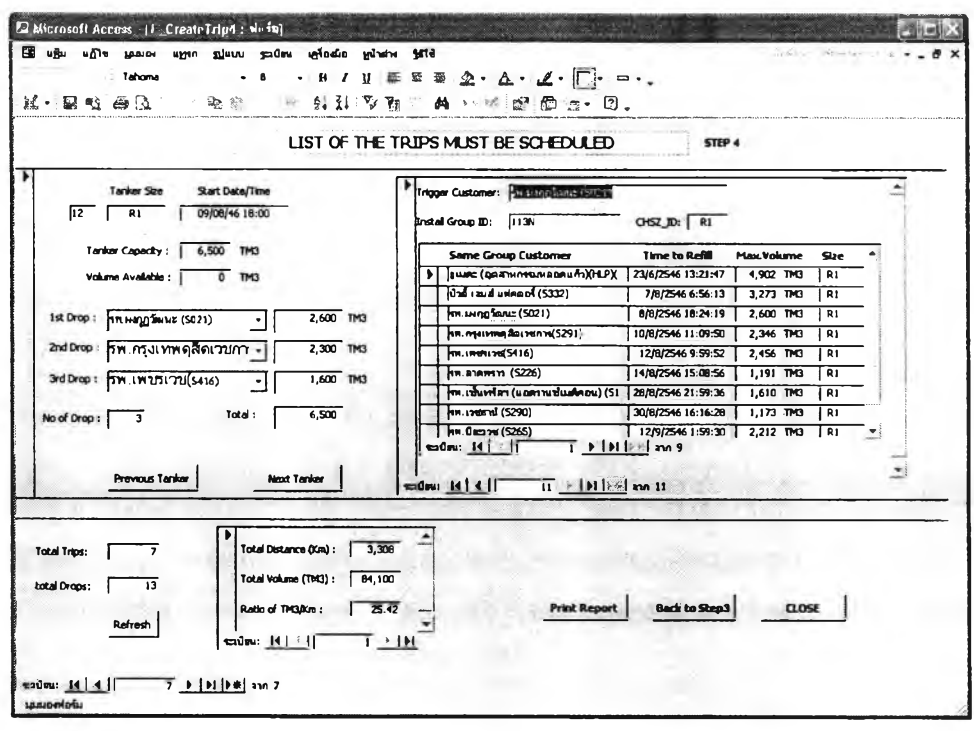

รูปที่ ข.8 แสดงผลการจัดตารางงานขั้นสุดท้ายในหน้าจอการจัดงานขั้นที่ 4 หน้า 7

่ ในรูปที่ ข.10 จะเป็นรายงานสรุปตารางงานรถขนส่งที่ได้ถูกจัดงานแล้วทั้งหมด และ ิสรุปผลการวางแผนการจัดส่งทางด้านล่าง ซึ่งได้แก่ จำนวนเที่ยวขนส่งทั้งหมด 7 เที่ยว ้จำนวนลูกค้าที่ถูกจัดรถเข้าส่ง 13 ราย ระยะทางขนส่งรวมทั้งหมด 3,308 กิโลเมดร ปริมาณ ียอดขนส่งรวมทั้งหมด 84,100 ถูกบาศก์เมตร และสัดส่วนปริมาณยอดขนส่งต่อหนึ่งหน่วย ระยะทางคิดเป็น 25.72 TM<sup>3</sup>/km ซึ่งเมื่อพิจารณาเทียบจากการวิ่งส่งแก๊สให้ลูกค้าแต่ละเที่ยว เพียง 1 ราย ดามที่ได้คำนวณเบื้องดันในหน้าจอการจัดงานขั้นที่ 3 ซึ่งมีค่าสัดส่วนปริมาณยอด ึขนส่งต่อหนึ่งหน่วยระยะทางเท่ากับ 19.07 TM<sup>3</sup>/km แล้ว จะเห็นได้ว่าประสิทธิภาพเพิ่มขึ้น 34.87 เปอร์เซ็นต์

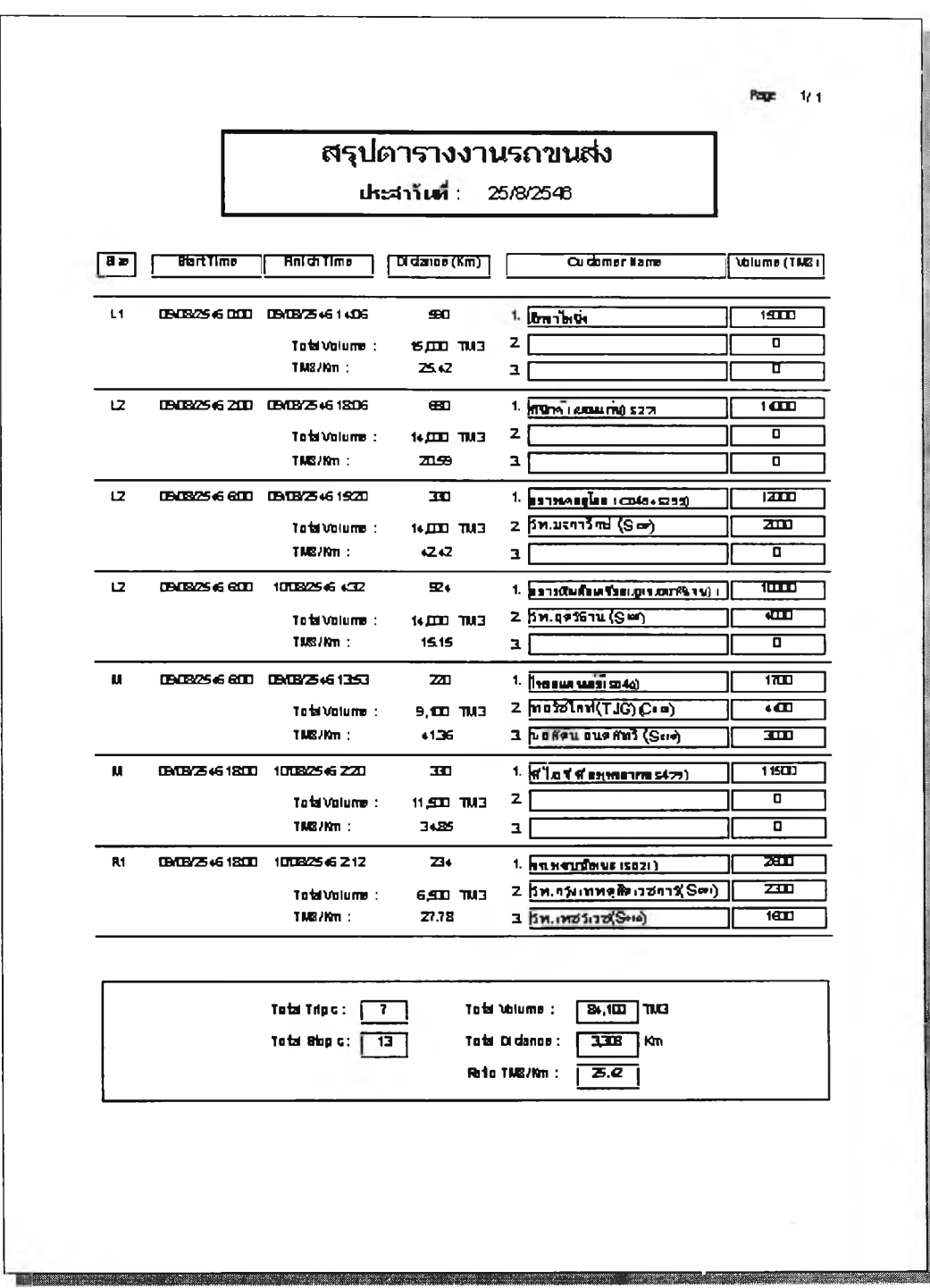

รูปที่ ข.9 แสดงผลการจัดตารางงานขั้นสุดท้ายในใบสรุปตารางงานรถขนส่ง

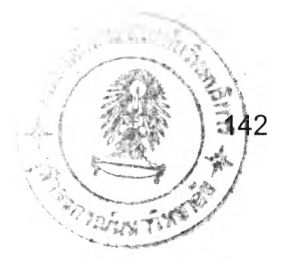

# **ประวัติผู้เขียนวิทยานิพนธ์**

นายสุดนย เหมศริชาติ เกิดวนที่ 14 กนยายน 2519 สำเริจการศึกษาระดบชน มธยมปลาย จากโรงเรียนสวนกุหลาบวิทยาลย เมื่อปี พ.ศ.2536 สำเรจการศึกษาวิศวกรรม ศาสดรบัณฑิต สาขาวิศวกรรมเครื่องกล จากคณะวิศวกรรมศาสตร์ มหาวิทยาลัยมหิดล เมื่อ ปี พ.ศ.2540